## KAUNO TECHNOLOGIJOS UNIVERSITETA INFORMATIKOS FAKULTETAS INFORMACINIŲ SISTEMŲ INŽINERIJOS STUDIJŲ PROGRAMA

ARVYDAS POCIUS

## SBVR STRUKTŪRIZUOTOS NATŪRALIOS KALBOS KLAUSIMŲ REDAGAVIMO ĮRANKIS Magistro darbas

Darbo vadovas prof. dr. Lina Nemuraitė

Konsultantas mag. A. Šukys

KAUNAS, 2013

## KAUNO TECHNOLOGIJOS UNIVERSITETAS INFORMATIKOS FAKULTETAS INFORMACINIŲ SISTEMŲ INŽINERIJOS STUDIJŲ PROGRAMA

ARVYDAS POCIUS

## SBVR STRUKTŪRIZUOTOS NATŪRALIOS KALBOS KLAUSIMŲ REDAGAVIMO ĮRANKIS Magistro darbas

Darbo vadovas prof. dr. Lina Nemuraitė 2013-05-22

Konsultantas mag. A. Šukys

Recenzentas Doc. dr. Vytautas Pilkauskas 2013-05-24

Atliko IFM-1/4 gr. Studentas Arvydas Pocius 2013-05-22

## **AUTENTIŠKUMO PATVIRTINIMAS**

## **AUTORIŲ GARANTINIS RAŠTAS DĖL PATEIKIAMO KŪRINIO**

#### **2013 - Geguţės - 22d. Kaunas**

**Autoriai,** \_\_\_\_\_\_\_Arvydas Pocius \_\_\_\_\_\_\_\_\_\_\_\_\_\_\_\_\_\_\_\_\_\_\_\_\_\_\_\_\_\_\_\_\_\_\_\_\_\_\_\_\_\_\_\_\_\_\_\_\_\_

(vardas, pavardė)

patvirtina, kad Kauno technologijos universitetui pateiktas baigiamasis magistro darbas (toliau vadinama – Kūrinys) SBVR struktūrizuotos natūralios kalbos klausimų redagavimo įrankis (kūrinio pavadinimas)

\_\_\_\_\_\_\_\_\_\_\_\_\_\_\_\_\_\_\_\_\_\_\_\_\_\_\_\_\_\_\_\_\_\_\_\_\_\_\_\_\_\_\_\_\_\_\_\_\_\_\_\_\_\_\_\_\_\_\_\_\_\_\_\_\_\_\_\_\_\_\_\_\_\_\_\_\_\_,

pagal Lietuvos Respublikos autorių ir gretutinių teisių įstatymą yra originalus ir užtikriną, kad

- 1) jį sukūrė ir parašė Kūrinyje įvardyti autoriai;
- 2) Kūrinys nėra ir nebus įteiktas kitoms institucijoms (universitetams) (tiek lietuvių, tiek užsienio kalba):
- 3) Kūrinyje nėra teiginių, neatitinkančių tikrovės, ar medžiagos, kuri galėtų pažeisti kito fizinio ar juridinio asmens intelektinės nuosavybės teises, leidėjų bei finansuotojų reikalavimus ir sąlygas;
- 4) visi Kūrinyje naudojami šaltiniai yra cituojami (su nuoroda į pirminį šaltinį ir autorių);
- 5) neprieštarauja dėl Kūrinio platinimo visomis oficialiomis sklaidos priemonėmis.
- 6) atlygins Kauno technologijos universitetui ir tretiesiems asmenims žalą ir nuostolius, atsiradusius dėl pažeidimų, susijusių su aukščiau išvardintų Autorių garantijų nesilaikymu;
- 7) Autoriai už šiame rašte pateiktos informacijos teisingumą atsako Lietuvos Respublikos įstatymų nustatyta tvarka.

#### **Autoriai**

Arvydas Pocius <sub>(vardas, pavardė)</sub> (parašas) (vardas, pavardė)

## **SANTRAUKA**

#### **SBVR struktūrizuotos natūralios kalbos klausimų redagavimo įrankis**

Ontologijos užklausų rašymas paprastiems vartotojams yra per daug sudėtingas. Vartotojai labiausiai mėgsta pateikti užklausas natūralia kalba. Tačiau dar nėra sukurtų programų, kurios suprastų tikrą natūralią kalbą. Šiuo metu galimas sprendimas yra naudoti ribotą (struktūrizuotą) natūralia kalbą, kuri sudaroma pagal tam tikrus šablonus. Sukūrus *SBVR* metamodeliu grindžiamą struktūrizuotos natūralios kalbos užklausų redaktorių, vartotojui nereikėtų specialistų pagalbos norint peržiūrėti ontologijų duomenis. Informaciją būtų galima peržiūrėti rašant klausimus struktūrizuota natūralia kalba. Šiame darbe nekeliamas tikslas iš struktūrizuotos kalbos klausimų gauti *SPARQL* užklausas, kadangi tai būtų per didelis uždavinys. Šio darbo tikslas yra atpažinti ir struktūrizuoti įvedamą tekstą, kad vėliau būtų galima generuoti *XMI* schemą ir transformuoti ją į *SPARQL* užklausas.

#### **SUMMARY**

## **Tool for Editing Questions in SBVR Structured Natural Language**

Ontology query writing for ordinary users too complicated. People mostly like to submit queries in natural language. However, software systems that could understand natural language do not exist yet. A possible solution is to use a limited (structured) natural language, which is formed according to certain patterns. Users having a structured natural language question editor based on SBVR metamodel would be able to analyse ontology data without help of professionals. They could write questions in structured natural language which is understandable for humans and computers. This work is not intended to transform structured questions into SPARQL queries, since it would be too big task. The aim of this work is to identify and formalize textual questions, typed by users, for subsequent generation of XMI schema and transforming them into a SPARQL queries.

# **PAVEIKSLELIŲ SĄRAŠAS**

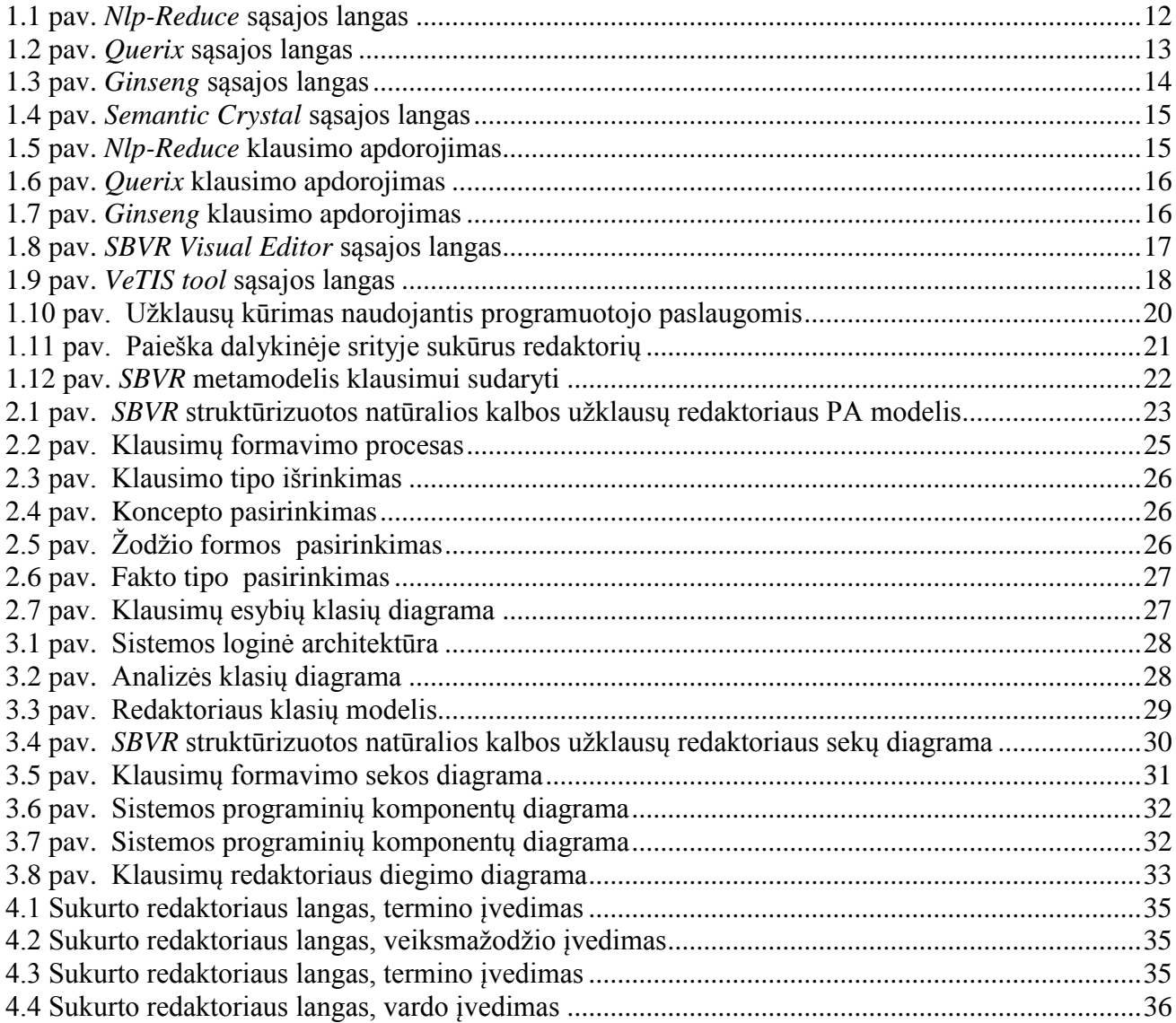

# **LENTELIŲ SĄRAŠAS**

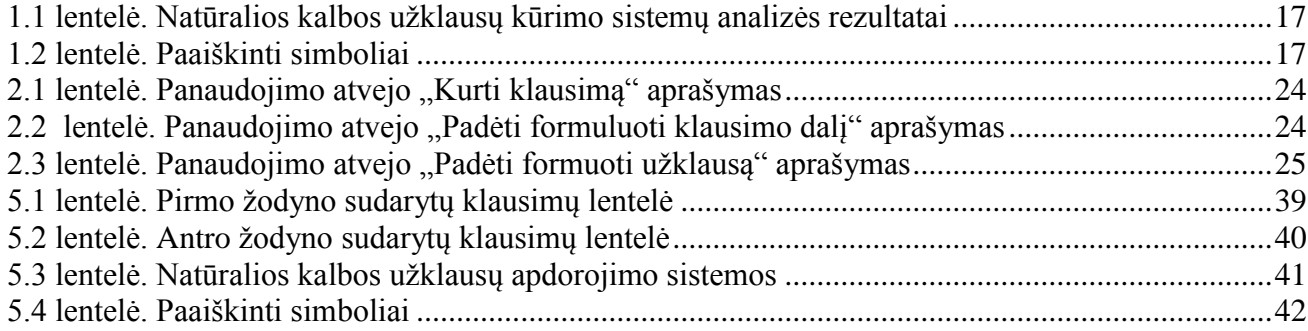

## **TURINYS**

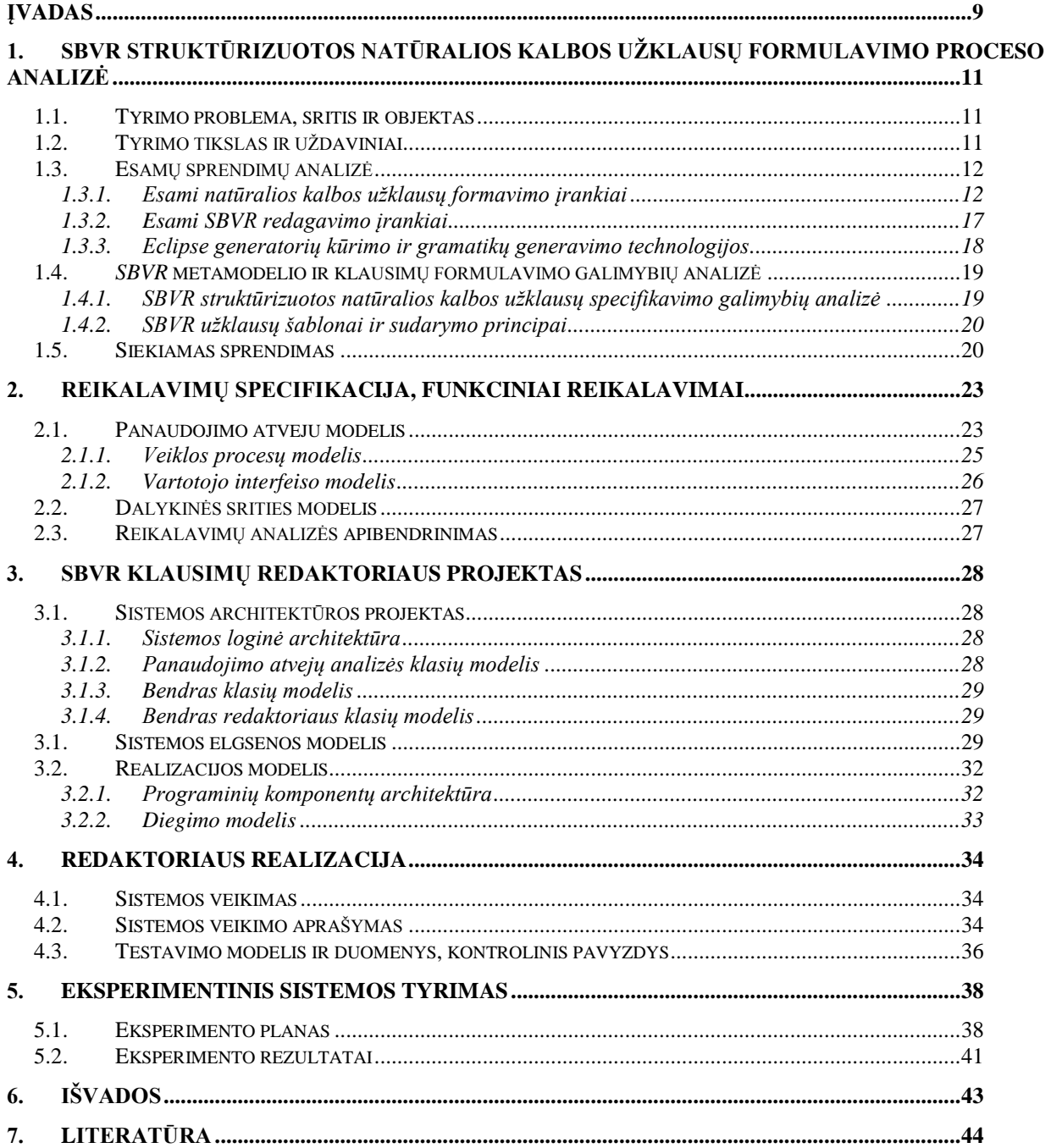

## <span id="page-8-0"></span>**ĮVADAS**

Pastaruoju metu informacinių technologijų srityje didelis dėmesys skiriamas semantinei paieškai, kuriai vykdyti taikomos ontologijos ir ontologijų užklausų kalbos. Ontologijos užklausų rašymas paprastiems vartotojams yra per daug sudėtingas. Vartotojai labiausiai mėgsta pateikti užklausas natūralia kalba. Tačiau dar nėra sukurtų programų, kurios suprastų tikrą natūralią kalbą.

Šiame darbe sprendžiama problema – padėti vartotojams formuluoti semantines užklausas, kurias būtų galima vykdyti duomenyse, suformuotuose pagal atitinkamų sričių ontologijas. Ieškant šios problemos sprendimo, buvo atlikta ontologijų ir jų užklausų kalbų bei esamų užklausų formulavimo metodų ir įrankių analizė. Buvo išanalizuoti:

- *1. Nlp-Reduce* tekstinis klausimų kūrimo įrankis. *Nlp-Reduce* kiekvienam klausimo žodžiui ieško ekvivalentaus varianto *OWL* žinių bazėje. Rasti duomenys apjungiami ir pateikiami vartotojui kaip rezultatas. Vartotojas matydamas rezultatą gali arba patikslinti užklausą, arba ją pakeisti.
- 2. *Querix* tekstinis klausimų kūrimo įrankis. *Querix* kiekviena klausimo žodį suranda *OWL* žinių bazėje. Kiekvienai neatpažintai klausimo daliai įrankis prašo papildomos informacijos. Pavyzdžiui yra klausimas: didžiausias miestas Lietuvoje? Irankis paklaus ką reiškia didžiausias ir pateiks pasirinkimo variantus, ar tai populiacija, ar tai užimamas plotas?
- 3. *Ginseng* tekstinis klausimo kūrimo įrankis. Įrankis naudoja OWL žinių bazę. *Ginseng* kiekvienai dalykinei sričiai naudoja papildoma informacija, kuri suvedama sistemos kūrėju. Dėlto įrankis reikalauja papildomo pasiruošimo, prieš sudarant klausimus iš OWL žinių bazės.
- *4. Semantic Crystal* grafinis formalių klausimų kurio įrankis. Įrankis naudoja *OWL* ţinių bazę. Kiekvienas žinių bazės elementas atvaizduojamas, vartotojui reikia pasirinkti greta einančius elementus. Klausimai sudaromi tik iš elementų rastų žinių bazėje.
- *OMG SBVR* metamodelio ir ISK sukurto veiklos taisyklių redaktoriaus analizė parodė, kad užklausas galima formuluoti SBVR struktūrizuotos kalbos klausimų pavidalu. *SBVR* yra formali kalba, panaši į natūralią. Klausimams pateikti bus sudaromi šablonai pagal kurios, bus galima kurti klausimą iš SBVR elementų.
- Atlikta analizė leido daryti išvadą, kad šiuo metu galimas sprendimas yra naudoti ribotą (struktūrizuotą) natūralią kalbą, kuri sudaroma pagal tam tikrus šablonus. Sukūrus *SBVR* metamodeliu grindžiama struktūrizuotos natūralios kalbos užklausu redaktoriu, vartotojui nereikėtų specialistų pagalbos norint peržiūrėti ontologijų duomenis. Informaciją būtų galima peržiūrėti rašant klausimus struktūrizuota natūralia kalba  $\Box$  [1][.](#page-43-1) Šiame darbe nekeliamas tikslas iš struktūrizuotos kalbos užklausų gauti *SPAROL* užklausas, kadangi tai būtų per didelis uždavinys. Šio darbo tikslas yra atpažinti ir struktūrizuoti įvedamą tekstą, kad vėliau būtų galima generuoti *XMI* schemą ir transformuoti ją į *SPAROL* užklausas.
- Šio darbo **tyrimo sritis** yra *SBVR* (angl. *Semantics of Business Vocabulary and Business Rules*) struktūrizuotos natūralios kalbos užklausų šablonai, ju sudarymo ir atpažinimo technologijos.
- Šio darbo **tyrimo objektas** yra struktūrizuotos natūralia kalba specifikuotų klausimų analizės procesas.
- **Tikslas**  suteikti galimybes semantinės paieškos naudotojams lengviau (nerašant *SPARQL* užklausų) formuluoti ontologija atitinkančias semantines užklausas sukuriant tam skirta *SBVR* metamodeliu grindžiamą, struktūrizuotos natūralios kalbos užklausų formulavimo redaktorių.

## **Uţdaviniai:**

- **1.** Išanalizuoti
- 1.1. esamus užklausų kūrimo struktūrizuotomis kalbomis įrankius;
- **1.2.** *SBVR* struktūrizuotos natūralios kalbos klausimų specifikavimo galimybes;
- **1.3.** *SBVR* klausimų pateikimo šablonus ir jų sudarymo principus;
- **1.4.** esamus *SBVR* redagavimo įrankius;
- **1.5.** *Eclipse* generatorių kūrimo ir gramatikų generavimo technologijas, pasirinkti iš jų tinkamiausią.
- **2.** Sudaryti tipinius SBVR struktūrizuotos natūralios kalbos klausimų šablonus, aprašyti šių klausimų pateikimo šablonus.
- 3. Integruoti šablonus į tekstinį redaktorių, kuris galėtų analizuoti ir atpažinti įvedamus klausimus.
- 4. Aprašyti pasirinktos dalykinės srities žodyną ir atlikti eksperimentą, kuris leistų ištirti sukurto redaktoriaus galimybes atpažinti įvairių tipų klausimus.
- **5.** Įvertinti darbo rezultatus.

**Darbo struktūra**. Darbą sudaro penki skyriai. Pirmame skyriuje aprašoma tyrimo tikslas, sritis, objektas, uždaviniai, esami sprendimai ir analizės išvados. Antrame skyriuje aprašoma redaktoriaus reikalavimai, dalykinės srities modelis. Trečiame skyriuje aprašomi sistemos projektai: architektūros, elgsenos ir realizacijos modelis. Ketvirtame skyriuje aprašoma sistemos veikimas, testavimo modelis. Penktame skyriuje aprašomas eksperimentas ir jo rezultatas.

## <span id="page-10-0"></span>**1. SBVR struktūrizuotos natūralios kalbos uţklausų formulavimo proceso**

## **analizė**

Analizės tikslas yra išanalizuoti esamus užklausų kūrimo struktūrizuotomis kalbomis irankius; *SBVR* struktūrizuotos natūralios kalbos užklausu specifikavimo galimybes; SBVR užklausu pateikimo šablonus ir jų sudarymo principus; esamus *SBVR* redagavimo įrankius; *Eclipse* generatorių kūrimo ir gramatikų generavimo technologijas, pasirinkti iš jų tinkamiausią.

Norint išanalizuoti *SBVR* klausimų struktūrą, bus taikomas dalykinės srities tyrimo metodas. Analizės metu bus nagrinėjami pagrindiniai *SBVR* metamodelio konceptai, jų paskirtis, ryšiai su kitais konceptais ir t. t. Atlikus analizę, turėtų paaiškėti *SBVR* klausimų struktūra.

### <span id="page-10-1"></span>**1.1. Tyrimo problema, sritis ir objektas**

**Tyrimo problema**. Ontologijos užklausų rašymas paprastiems vartotojams yra per daug sudėtingas. Verslo darbuotojams svarbu, kad informacijos gavimo procesas būtų kuo paprastesnis. Vartotojai labiausiai mėgsta pateikti užklausas natūralia kalba. Tačiau dar nėra sukurtu programų, kurios suprastų tikrą natūralią kalbą. Programuotojams užklausų rašymas neturėtų sudaryti problemų.

Šiuo metu verslo darbuotojams duomenų gavimas be informatikų įsikišimo perdaug sudėtingas, todėl jie turi kreiptis į programuotojus. Todėl siekiama palengvinti užklausų sudarymą, sukuriant priemones, leidžiančias rašyti užklausas struktūrizuota kalba. Užklausu rašymas šia kalba dalykinės srities specialistams neturėtų būti sudėtingas (kadangi kalba panaši į natūralią), jiems tereiktų išsiaiškinti, kokias struktūrizuotos natūralios kalbos struktūras jie gali naudoti.

Šio darbo **tyrimo sritis** yra *SBVR* (angl. *Semantics of Business Vocabulary and Business Rules*) struktūrizuotos natūralios kalbos užklausų šablonai, jų sudarymo ir atpažinimo technologijos. Veiklos žodyno ir taisyklių semantika *SBVR* aprašo veiklos konceptų, veiklos taisyklių ir klausimų metamodelį, kurį galima taikyti struktūrizuotos kalbos užklausų sudarymui  $\Box$  5  $\Box$  15 l[.](#page-43-2) Norint formuoti struktūrizuotos kalbos užklausas, pirmiausia reikia aprašyti atitinkamos dalykinės srities žodyną, pagal kurį galima formuluoti užklausas ir gauti į jas atsakymus. Norint atpažinti šias užklausas ir paversti į programinės įrangos apdorojamą užklausų kalbą, pirmiausia reikia išanalizuoti įvestą tekstą ir išsaugoti jį struktūrizuotu formatu. Šiam tikslui šiame darbe bus kuriamas redaktorius, kuris leis įvesti struktūrizuotos kalbos užklausas, jas išanalizuos ir išsaugos reikiamu formatu. Redaktorius bus paremtas *Eclipse* redaktorių kūrimo, gramatikų generavimo (*AntLR, Xtext)* ir kitomis panašiomis technologijomis.

Šio darbo **tyrimo** objektas yra struktūrizuota natūralia kalba specifikuotų užklausų analizės procesas.

Vartotojas įveda klausimus struktūrizuotu tekstu, laikydamasis tam tikrų šablonų. Redaktoriaus programa analizuoja tekstą, randa jai pažįstamus šablono elementus, atskiria juos skirtukais ir pažymi jų tipus. Jei tekstas sudarytas ne pagal taisykles, redaktorius jo neatpažįsta. Iš redaktoriaus apdoroto teksto galima sugeneruoti standartinę *SBVR XMI* schemą, kuri gali būti transformuojama į ontologijų užklausų kalbos *SPAROL* užklausas.

### <span id="page-10-2"></span>**1.2. Tyrimo tikslas ir uţdaviniai**

**Tyrimo tikslas** – suteikti galimybes semantinės paieškos naudotojams lengviau (nerašant *SPARQL* užklausų) formuluoti ontologiją atitinkančias semantines užklausas sukuriant tam skirtą *SBVR* metamodeliu grindžiamą struktūrizuotos natūralios kalbos užklausų formulavimo redaktorių, kuris leistų formuoti apibrėžtų tipų klausimus.

### **Uţdaviniai:**

**1.** Išanalizuoti

1.1. esamus užklausų kūrimo struktūrizuotomis kalbomis irankius;

**1.2.** *SBVR* struktūrizuotos natūralios kalbos klausimų specifikavimo galimybes;

**1.3.** *SBVR* klausimų pateikimo šablonus ir jų sudarymo principus;

**1.4.** esamus *SBVR* redagavimo įrankius;

- **1.5.** *Eclipse* generatorių kūrimo ir gramatikų generavimo technologijas, pasirinkti iš jų tinkamiausią.
- **2.** Sudaryti tipinius SBVR struktūrizuotos natūralios kalbos klausimų šablonus, aprašyti šių klausimų pateikimo šablonų gramatiką.
- **3.** Integruoti gramatiką į tekstinį redaktorių, kuris galėtų analizuoti ir atpažinti įvedamus klausimus.
- 4. Aprašyti pasirinktos dalykinės srities žodyną ir atlikti eksperimentą, kuris leistų ištirti sukurto redaktoriaus galimybes atpažinti įvairių tipų klausimus.
- **5.** Įvertinti darbo rezultatus.

#### <span id="page-11-2"></span><span id="page-11-1"></span>**1.3. Esamų sprendimų analizė**

#### **1.3.1. Esami natūralios kalbos uţklausų formavimo įrankiai**

Viena iš galimybių transformuoti *SBVR* į *SQL* užklausų kalbą buvo nagrinėjama  $\Box$  [6][,](#page-43-3) tačiau jis nesusijęs su semantine paieška. Toliau bus analizuojami įrankiai, kurie buvo naudojami  $7$ ], $\Box$ [14] patikrinti struktūrizuotų natūralios kalbos užklausų naudą vartotojams.

#### Sistemų apžvalga:

*Nlp-Reduce* (1.1 pav.) – iš įvesto klausimo generuoja visas galimas užklausas. Iš visų galimų atsakymų parenka tik vieną  $\Box$  [11][.](#page-43-5)

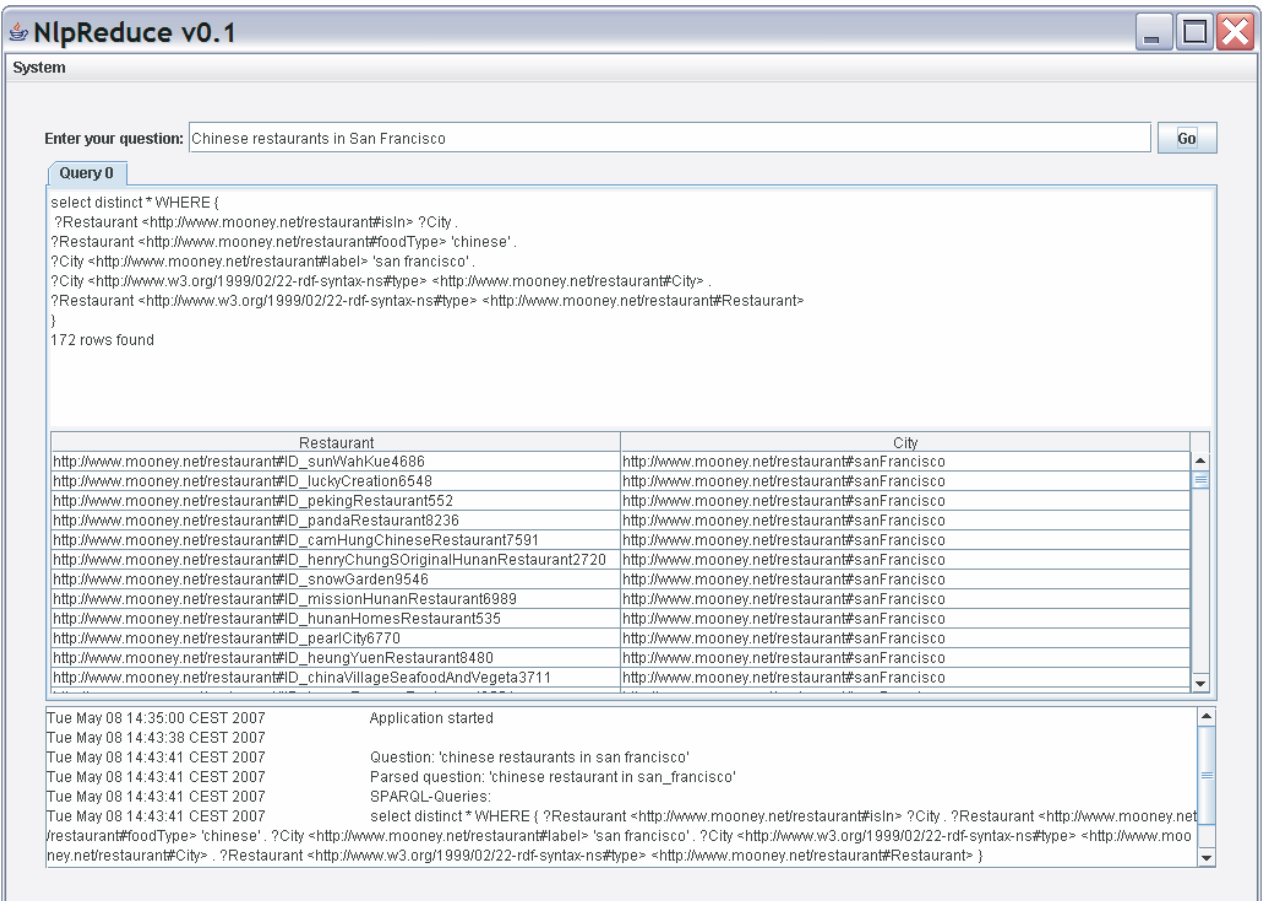

<span id="page-11-0"></span>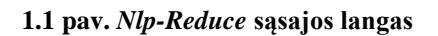

• *Querix* (1.2 pav.) – įvestą klausimą analizuoja dalimis. Nežinomiems žodžiams prašo nustatyti reikšmę  $\Box$ [12][.](#page-44-1)

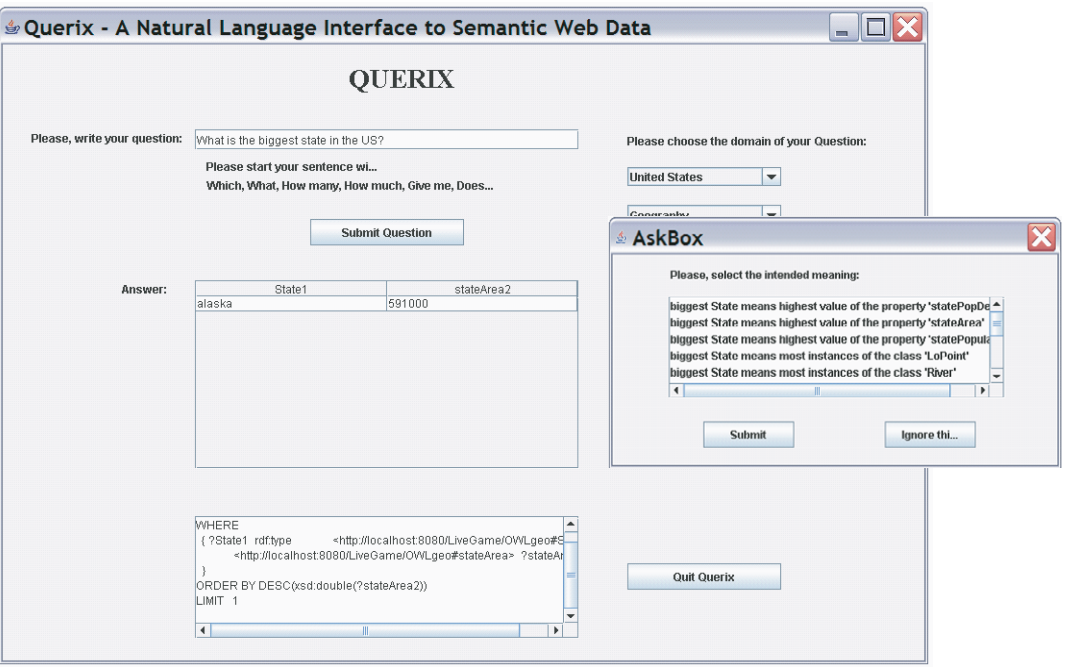

## <span id="page-12-0"></span>**1.2 pav.** *Querix* **sąsajos langas**

 *Ginseng* (1.3 pav.) – visi klausimo variantai aprašomi sistemos kūrėjų. Klausimą galima sudaryti iš žodžių pateiktų sistemos  $\Box$  [10][.](#page-43-6)

| 鱼Ginseng v0.86                                                                                                    |                                                                                                    |                                                                                                    |              |  |                                                                                                    |  |  |  |
|----------------------------------------------------------------------------------------------------|----------------------------------------------------------------------------------------------------|----------------------------------------------------------------------------------------------------|--------------|--|----------------------------------------------------------------------------------------------------|--|--|--|
| <b>File</b>                                                                                                    |                                                                                                    |                                                                                                    |              |  |                                                                                                    |  |  |  |
| ginseng<br>guided input natural language search engine<br>Ask a question:<br>what are the capitals of the states that border<br>Enter text or select from pop-up menu.<br>SELECT ?what WHERE { <http: www.mooney<br="">"6194"<br/>SELECT ?what WHERE {<http: www.mooney<br="">SELECT ?what WHERE {<http: www.mooney<mark="">anything<br/>SELECT ?what WHERE {?instance <http: www.anywhere<br="">"6194"<br/>SELECT ?what WHERE {?instance <http: www.arkansas<br="">SELECT ?what WHERE {?instance <http: www.california<br="">what is the height of mount mckinley ?<br/>'6194"</http:></http:></http:></http:></http:></http:> | a,<br>alabama<br>alaska<br>america<br>anyone<br>arizona<br>colorado<br>connecticut<br>delaware<br>district<br>florida<br>georgia | ckinleyAk> <http: geo#highelev<br="" www.mooney.net="">]ckinleyAk&gt; <http: geo#loweleva<br="" www.mooney.net=""> ckinleyAk&gt; <http: geo#height="" www.mooney.net=""><br/>//owl#sameAs&gt; <http: qeo#mo<br="" www.moonev.net="">∦/owl#sameAs&gt; <http: qeo#mo <br="" www.mooney.net="">//owl#sameAs&gt; <http: geo#mo<="" th="" www.mooney.net=""><th colspan="2">Clear<br/>Go!</th><th><b>Resources</b><br/><b>Properties</b><br/>http://www.mooney.net/geo#<br/>о.<br/><b>C</b>river<br/>о.<br/><b>C</b> lake<br/>high point<br/>о.<br/>canton<br/>о-<br/>state<br/>о.<br/>mountain<br/>о-<br/>capital<br/>low point<br/>о-<br/>road<br/>о.<br/>city<br/>0-<br/>country<br/>lo point<br/>о.<br/>hi point<br/>о.</th></http:></http:></http:></http:></http:></http:> | Clear<br>Go! |  | <b>Resources</b><br><b>Properties</b><br>http://www.mooney.net/geo#<br>о.<br><b>C</b> river<br>о.<br><b>C</b> lake<br>high point<br>о.<br>canton<br>о-<br>state<br>о.<br>mountain<br>о-<br>capital<br>low point<br>о-<br>road<br>о.<br>city<br>0-<br>country<br>lo point<br>о.<br>hi point<br>о. |  |  |  |
|                                                                                                    | hawaii<br>idaho                                                                                                    |                                                                                                    |              |  |                                                                                                    |  |  |  |

<span id="page-13-0"></span>**1.3 pav.** *Ginseng* **sąsajos langas**

 *Semantic Crystal* (1.4 pav.) – klausimams sudaryti naudojama grafine vartotojo sąsaja. Klausimus sudarinėjami iš stačiakampių ir linijų  $\square$  [13][.](#page-44-2)

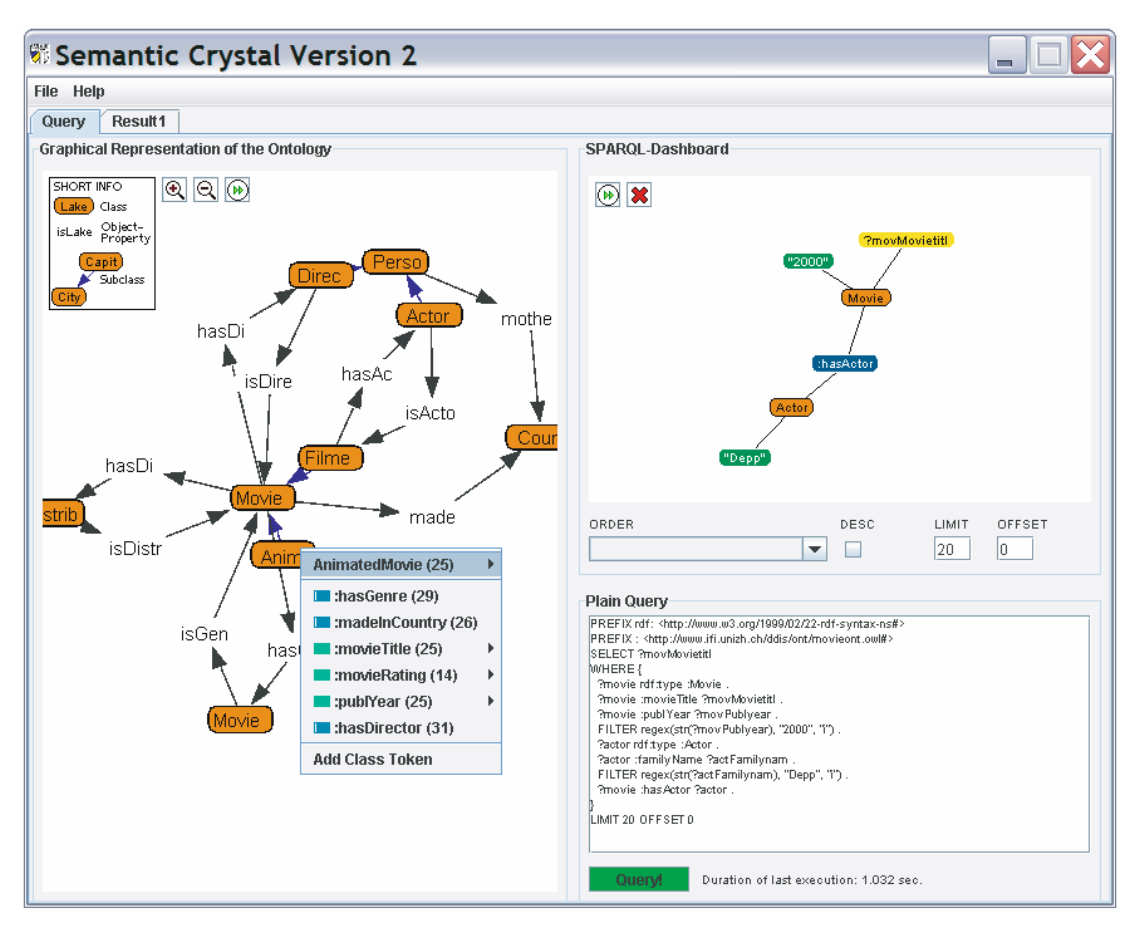

<span id="page-14-0"></span>**1.4 pav.** *Semantic Crystal* **sąsajos langas**

#### **Sistemų klausimų apdorojimo procesai**:

#### *Nlp-Reduce*

"Formuoti klausimą" – klausime suranda visas dalis sutampančias su žinių baze. Žodžiai neturintys prasmės žinių bazėje, ignoruojami.

"Parinkimas" – iš parinktų taisyklių parenka geriausia variantą.

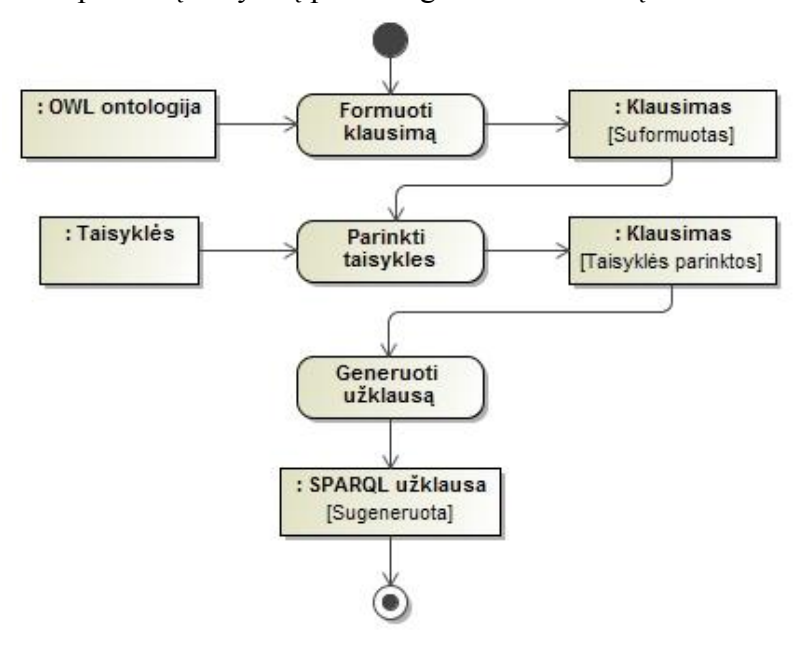

<span id="page-14-1"></span>**1.5 pav.** *Nlp-Reduce* **klausimo apdorojimas**

## *Querix*

"*WordNet"* – visiems klausimo žodžiams randa sinonimą.

"Standford Parser" – klausimus išskaido sakinio dalimis.

"Formuoti klausimą" – klausime suranda visas dalis sutampančias su žinių baze. Visus žodžius kurių nerado prašo patikslinti vartotojo.

"Parinkti taisykles" – pagal klausimo struktūrą ir taisykles parenka taisyklių tvarką.

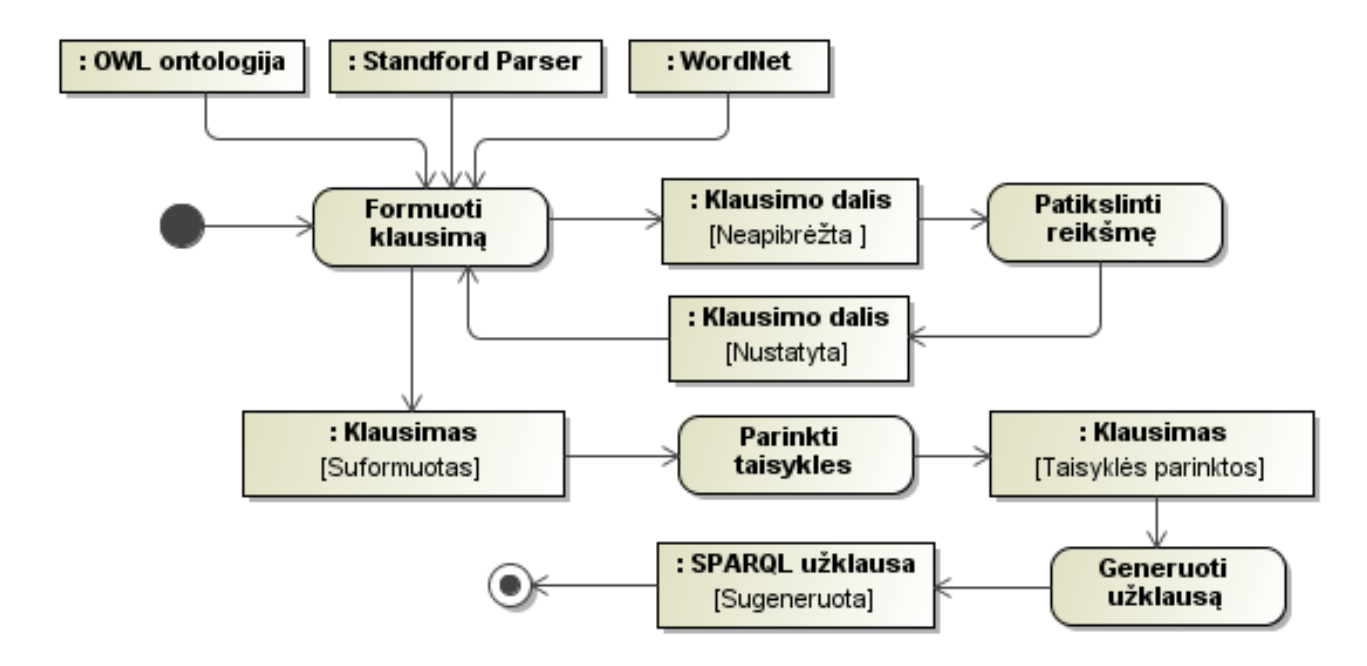

<span id="page-15-0"></span>**1.6 pav.** *Querix* **klausimo apdorojimas**

## *Ginseng*

"Formuoti klausimą" – vartotojui iškarto siūlomi galimi žodžių variantai klausimui sudaryti.

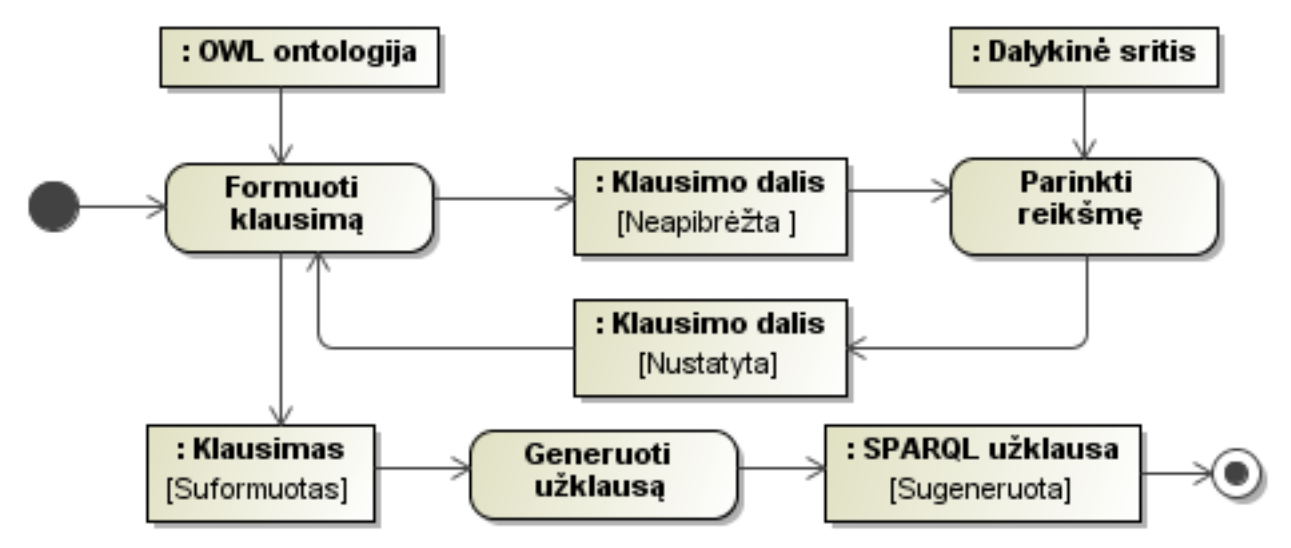

<span id="page-15-1"></span>**1.7 pav.** *Ginseng* **klausimo apdorojimas**

## *Semantic Crystal*

grafiškai formuluoja sakinius.

Visos nagrinėtos sistemos turi savų pliusų ir minusų. Sistemos pliusai ir minusai daugiausia priklausė nuo veikimo būdo.

*Nlp-Reduce* – apdoroja visus klausimus, kuriems randa taisyklę žinių bazėje.

 *Querix* – apdorojamų klausimų kiekis maţesnis uţ *Nlp-Reduce*. Klausimą išskaido pagal gramatikos taisykles.

*Ginseng* – klausimams sudaryti naudoja žodžius aprašytus sistemoje.

 *Semantic Crystal* – klausimas formuojamas grafiškai,klausimas sudaromas iš esybių ir ryšių tarp jų.

Esminiai sistemų skirtumai palyginti 1.1 lentelėje.

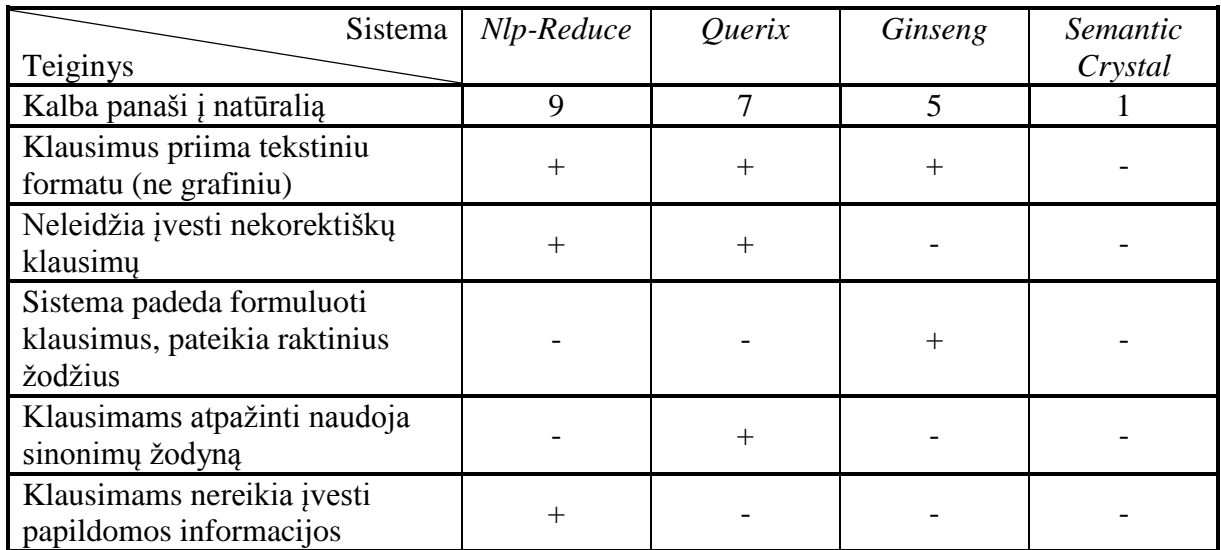

#### <span id="page-16-1"></span>**1.1 lentelė. Natūralios kalbos uţklausų kūrimo sistemų analizės rezultatai**

#### <span id="page-16-2"></span>**1.2 lentelė. Paaiškinti simboliai**

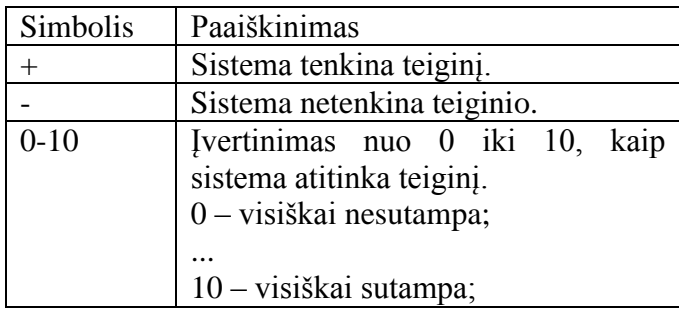

### <span id="page-16-3"></span>**1.3.2. Esami** *SBVR* **redagavimo įrankiai**

*SBVR* taisyklėms aprašyti pasirinkti du skirtingi įrankiai *SBVR visual editor* (1.8 pav.) – *grafinis redaktorius ir VeTIS tool* (1.9 pav.) – tekstinis redaktorius  $\Box$  [3][,](#page-43-7) .

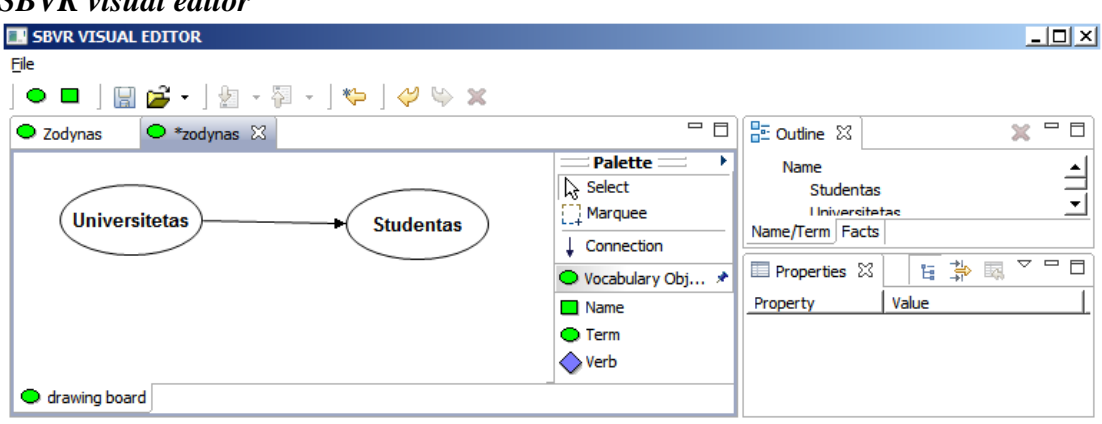

## *SBVR visual editor*

<span id="page-16-0"></span>**1.8 pav.** *SBVR Visual Editor* **sąsajos langas**

*VeTIS tool*  $\Box$  [ 3 ],  $\Box$  [ 4 ].

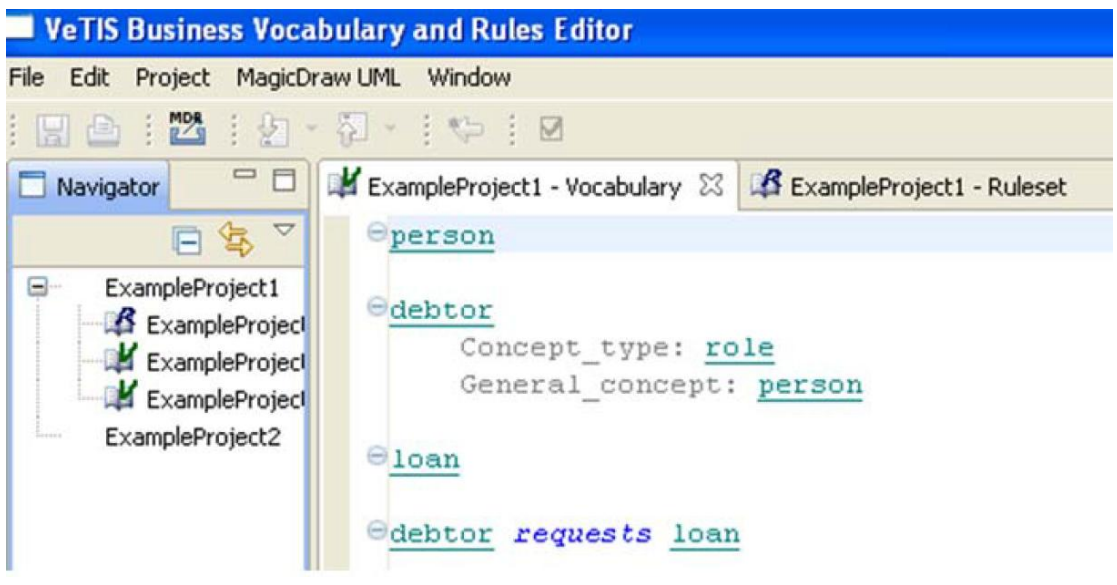

#### <span id="page-17-0"></span>**1.9 pav.** *VeTIS tool* **sąsajos langas**

## *SBVR visual editor***:**

- Grafinis redaktorius.
- Vaizdingas taisyklių vaizdavimas.
- Ribotas taisyklių aprašymas.
- Nepatogi sąsaja.

*VeTIS* tool:

- Tekstinis redaktorius
- Taisykles galima eksportuoti į *Magic draw* klasių diagramą.
- Paprastas taisyklių rašymas.
- Pilnai aprašomos taisyklės.

VeTIS tool palyginus su SBVR visual editor leidžia geriau aprašyti taisykles. Grafinis taisyklių aprašymas lėtas ir sudėtingas. *VeTIS tool* aplinką naudosime kuriant redaktorių.

### <span id="page-17-1"></span>**1.3.3. Eclipse generatorių kūrimo ir gramatikų generavimo technologijos**

Vieni iš populiariausių kalbų kūrimo įrankių *Xtext* ir *Antlr* buvo pasirinkti kaip geriausi kalbų kūrimo atstovai.

*Xtext***:**

- Klaidų tikrinimas vyksta realiu laiku.
- Galimus elementų sąrašas pateikiamas realiu laiku
- Vartotojas sąsają gali prisitaikyti savo poreikiams
- Automatinis klaidų taisymas.
- Atviro kodo.
- Palaiko *Java, C, C++, C#, Objective C, Python,* ir *Ruby*

*Antlr***:**

- Lengviau suprantama sintaksė
- Rezultatus atvaizduoja medžio struktūrą
- Automatinis klaidų taisymas
- Atviro kodo
- Pradėtas kurti 1989m.
- Palaiko *Java, C#, C++ ir Python*

*Xtext* palyginus su *Antl*r yra modernesnis ir šiuolaikiškesnis. Savo darbe naudosime *Xtex*t redaktorių.

#### <span id="page-18-0"></span>**1.4.** *SBVR* **metamodelio ir klausimų formulavimo galimybių analizė**

Pagrindiniai *SBVR* struktūrizuotos kalbos elementai  $\Box$  [ 3 ][,](#page-43-7)  $\Box$  [ 5 ] yra terminai, vardai, veiksmažodžiai ir raktiniai žodžiai.

**Terminai** naudojami aprašyti esybėms arba rolėms, pavyzdžiui:

university, student, city, ....

Veiksmažodžiai (angl. *verb*) arba prielinksniai apibūdina terminus arba aprašo ryšius tarp terminų, pavyzdžiui:

*are\_in*, *by*, *is\_damaged*, ....

**Vardai** – tikriniai daiktavardžiai, reiškiantys asmenis, miestus ir kitus įvardytus objektus, skaičius:

Kaunas', Vilnius', Petras', 200', ....

**Raktiniai žodžiai** – kalbos simboliai, naudojami taisyklėse ir klausimuose, pavyzdžiui:

not*,* at most 5, ...

Jie leidžia sujungti sakinius, pavyzdžiui:

or*,* and, ....

Panaudoti prieš taisyklę ar klausimą, raktiniai žodžiai nustato taisyklės ar klausimo tipą, pavyzdžiui:

not, what, who....

Ţodyno elementai išreiškia *SBVR* metamodelio elementus – konceptus, veiklos taisykles ir klausimus. Konceptai gali būti bendriniai konceptai (objektų tipai), rolės, individualūs konceptai, faktų tipai ir faktai.

**Fakto tipas** – derinys vieno fakto, ir kelių terminų, pavyzdžiui:

students *study\_in* university, bank *gives* loan, ...

**Faktai** sieja individualius konceptus arba individualius konceptus ir objektų tipus, pavyzdžiui:

John Smith *studies\_in* KTU

John Smith *studines\_in* university

**Taisyklė** – konceptų (objektų tipų, rolių, individų, faktų tipų, faktų ir raktinių žodžių derinys, reiškiantis veiklos struktūros ar veiklos veiksmų apribojimą. Taisyklės skirstomos į struktūrines ir operacines. Struktūrinės taisyklės yra nepažeidžiamos, pavyzdžiui, "Privaloma, kad asmuo *turi* ne daugiau kaip vieną tėvą". Operacinės taisyklės priklauso nuo žmogaus veiksmų ir gali būti pažeidžiamos, pavyzdžiui, "Ipareigojama, kad skolininkas *grąžintų* skolą ne vėliau kaip po 3\_mėnesių".

**Klausimai** panašūs į taisykles, tačiau jų prasmė kitokia. Klausimų formuluotės reiškia užklausas, kurios turi turėti atsakymus analizuojamoje srityje, kurią aprašo tos srities žodynas.

### <span id="page-18-1"></span>**1.4.1.** *SBVR* **struktūrizuotos natūralios kalbos uţklausų specifikavimo galimybių analizė**

SBVR klausimo struktūra apibrėžia taisyklės [3]:

- **SBVR** klausimai prasidės raktiniais žodžiais *wh*\*, pavyzdžiui: what, wheather, who,
- $\bullet$   $\dots$
- Klausime terminai turės būti susieti veiksmažodžiais, pavyzdžiui:

universities *are\_in* city, ....

- Prieš terminą galės būti raktinis žodis, pavyzdžiui: not, at most, at most 5 accounts, ....
- <span id="page-19-1"></span>• Fakto tipus sujungia raktiniai žodžiai, pavyzdžiui: *and are\_in* city , Kaunas' and *are\_in* city , Vilnius', ....

### **1.4.2.** *SBVR* **uţklausų šablonai ir sudarymo principai**

*SBVR* struktūrizuotos natūralios kalbos užklausai sudaryti reikalingi faktų tipai, susieti vieni su kitais per raktinius žodžius. Faktų tipai bus renkami iš žodyno.

SBVR struktūrizuotos natūralios kalbos užklausos pavyzdys  $\Box$ [3][:](#page-43-7)

What journals *are\_referred\_in* the database *Web* of Science' and *have* an impact factor, which *is\_greater\_than* <u>0</u>, and *are\_published\_by* the university that *is\_in* city ,Kaunas'?

*SBVR* struktūrizuota natūralios kalbos užklausa sudarantys fakto tipai, kurie bus naudojami užklausai generuoti:

journals *are\_referred\_in* database , Web of Science' journals *have* impact\_factor, which *is\_greater\_than* 0 journals *are\_published\_by* the university university that *is\_in* city ,Kaunas'.

#### <span id="page-19-2"></span>**1.5. Siekiamas sprendimas**

Esamą užklausų kūrimo procesą būtų galima pavaizduoti taip (1.10 pav.). Jis trunka ilgai, veiklos dalyviai priklausomi nuo programuotojų.

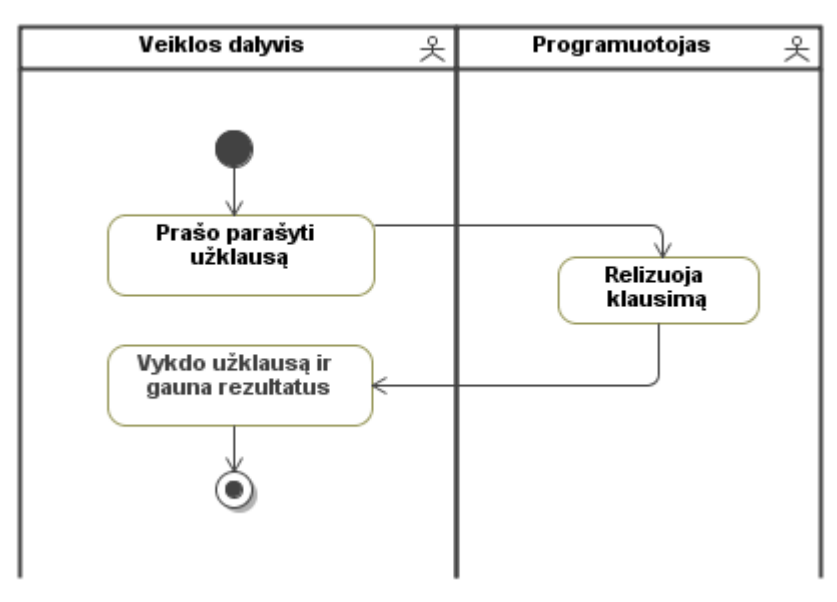

#### <span id="page-19-0"></span>**1.10 pav. Uţklausų kūrimas naudojantis programuotojo paslaugomis**

Siekiamas sprendimas susijęs su semantinės paieškos karkaso sukūrimu  $\Box$ [2][,](#page-43-9)  $\Box$ [8][.](#page-43-10) Semantinės paieškos karkasas leis veiklos dalyviams rašyti klausimus *SBVR* struktūrizuotos kalbos redaktoriuje, transformuos juos į *SPAROL* užklausas ir įvykdys *SPAROL* užklausų vykdymo įrankiu.

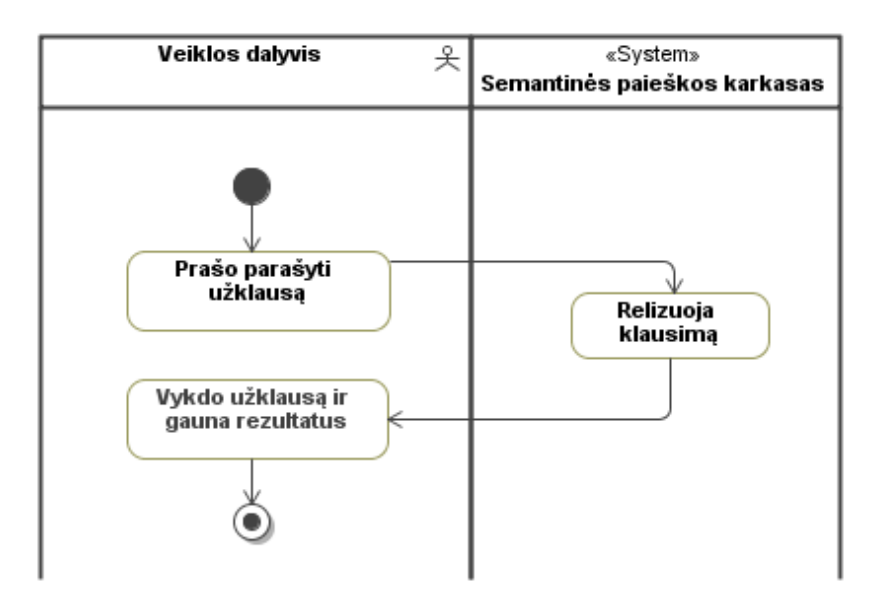

<span id="page-20-0"></span>**1.11 pav. Paieška dalykinėje srityje sukūrus redaktorių**

Šiame darbe siekiama sukurti sistemą, kuri :

1. leistų rašyti klausimus tekstine kalba, panašia į natūralią;

2. klausimams formuluoti pateiktų raktinius žodžius (kaip *Ginseng* programa);

3. naudotų aprašytas sintaksines taisykles panašiai kaip *Querix* programa, ir skaidytų sakinius panašiai kaip,,Standford parser" procese;

4. atpažintų kuo didesnę dalį natūralios kalbos klausimų.

Klausimų formavimo šablonai bus sudaromi remiantis *SBVR* klausimų metamodeliu (1.12 pav.). Redaktoriui keliami kokybės kriterijai: *SBVR* struktūrizuotų užklausų redaktorius turi atpažinti šiuos *SBVR* struktūrizuotos kalbos klausimų tipus:

- 1. Klausimai, paremti tik terminais;
- 2. Klausimai sudaryti iš vieno fakto tipo;
- 3. Klausimai, paremti keliais faktų tipais;
- 4. Klausimai su terminų disjunkcijomis ir konjunkcijomis;
- 5. Klausimai su faktų tipų disjunkcijomis ir konjunkcijomis.

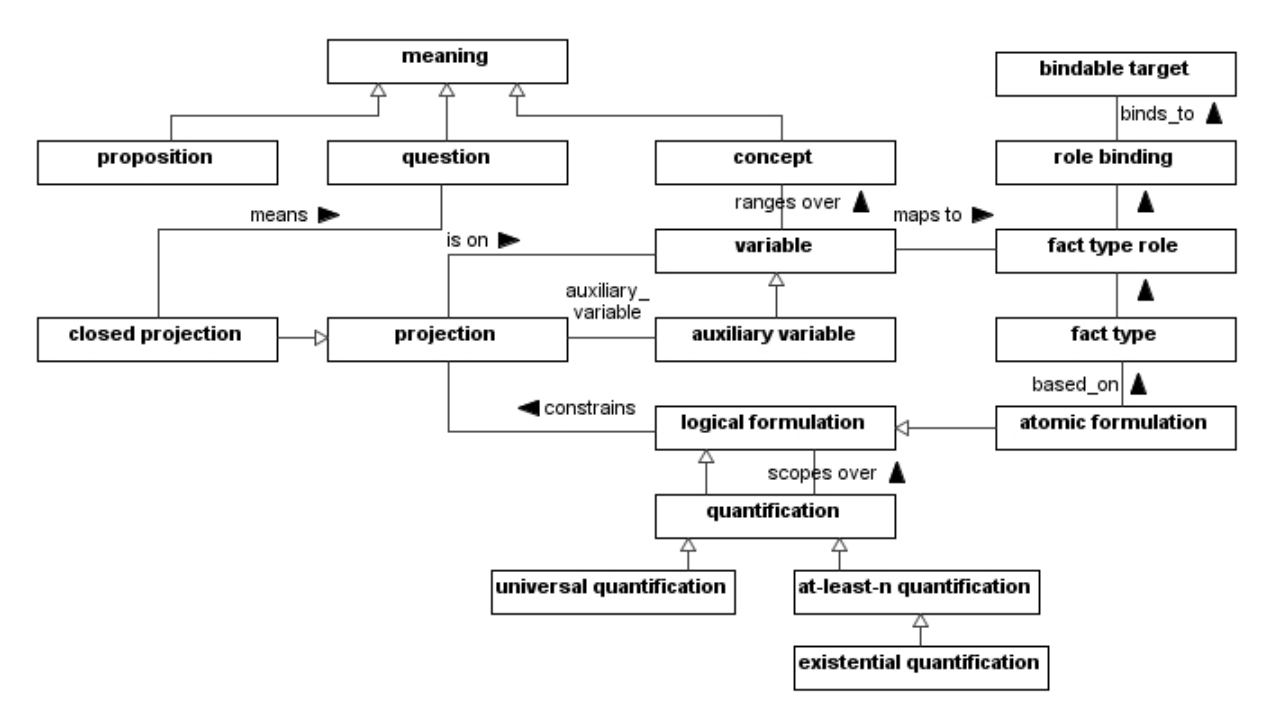

<span id="page-21-0"></span>**1.12 pav.** *SBVR* **metamodelis klausimui sudaryti**

#### **Analizės išvados**

1. *SBVR* metamodelio analizė leido aprašyti pagrindinius *SBVR* konceptus, nustatyti *SBVR* struktūrizuotos natūralios kalbos klausimų struktūrą, specifikavimo galimybes, sudarymo principus..

2. Išanalizavus ir palyginus natūralios kalbos užklausų redaktorius, buvo nuspresta perimti dalį siekiamos sistemos sprendimų: iš *Ginseng* – raktinių žodžių vaizdavimą, iš *Querix* – sintaksinių taisyklių taikymą.

3. Išanalizavus esamus *SBVR* redagavimo įrankius, buvo nuspręsta, kad geriausia klausimų redaktoriaus realizavimo aplinka yra *VeTIS* įrankis, kadangi klausimų redaktorius gali panaudoti dalį jo funkcionalumo.

4. *SBVR* struktūrizuotos natūralios kalbos uţklausų redaktoriui kurti pasirinktas *Xtext*, nes tai šiuolaikiškesnis kalbos kūrimo įrankis. *Xtext* palyginus su *Antlr* turi didesnį funkcionalumą. Išanalizavus *SPARQL* užklausų tipus, buvo pasirinkti pagrindiniai klausimų tipai, kuriuos klausimų redaktorius turi mokėti formuluoti ir kurie toliau bus taikomi kaip rezultato kokybės kriterijai.

## **Klausimų redaktoriaus reikalavimai**

## <span id="page-22-1"></span>**2. Reikalavimų specifikacija, funkciniai reikalavimai**

## <span id="page-22-2"></span>**2.1. Panaudojimo atveju modelis**

Panaudojimo atvejų modelyje (2.1 pav.) pateikti *SBVR* struktūrizuotos natūralios kalbos užklausų redaktoriaus panaudojimo atvejai. Papildyti žodyną panaudojimo atvejis nebus kompiuterizuojamas, bet jis reikalingas klausimų kūrimui. Klausimui sudaryti bus naudojami konceptai iš žodyno.

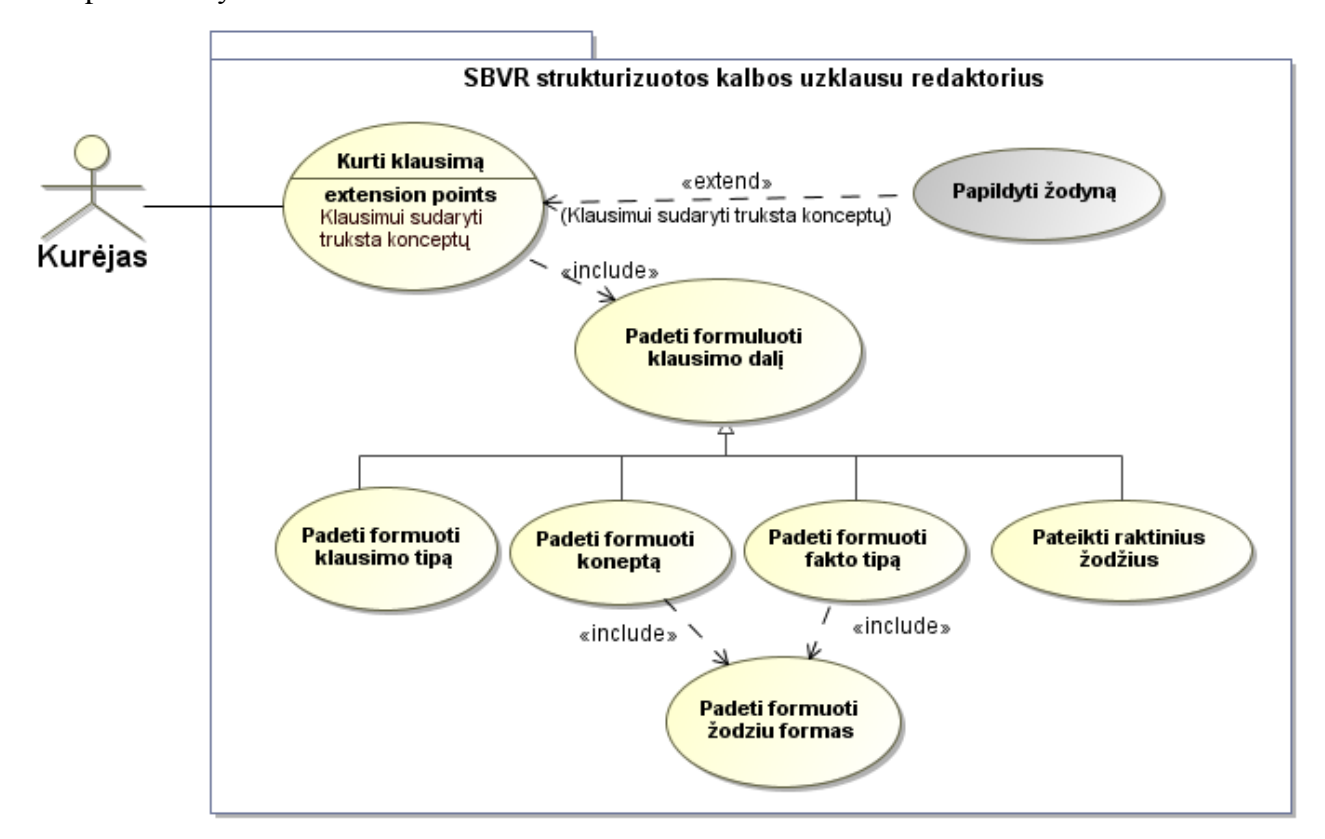

<span id="page-22-0"></span>**2.1 pav.** *SBVR* **struktūrizuotos natūralios kalbos uţklausų redaktoriaus PA modelis**

**Kompiuterizuojamų panaudojimo atvejų specifikacijos:**

## <span id="page-23-0"></span>**2.1 lentelė. Panaudojimo atvejo "Kurti klausimą" aprašymas**

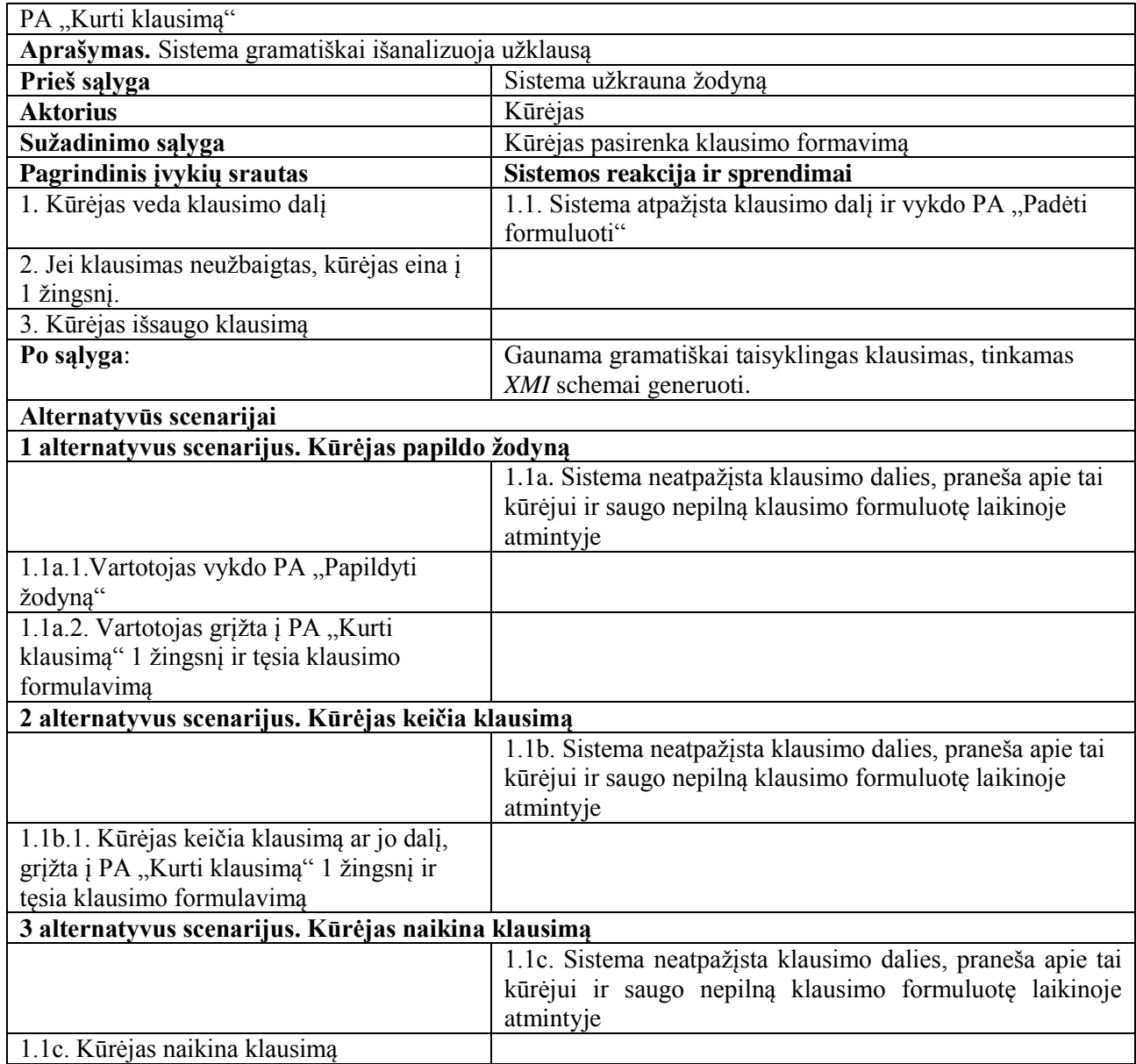

## <span id="page-23-1"></span>**2.2 lentelė. Panaudojimo atvejo "Padėti formuluoti klausimo dalį" aprašymas**

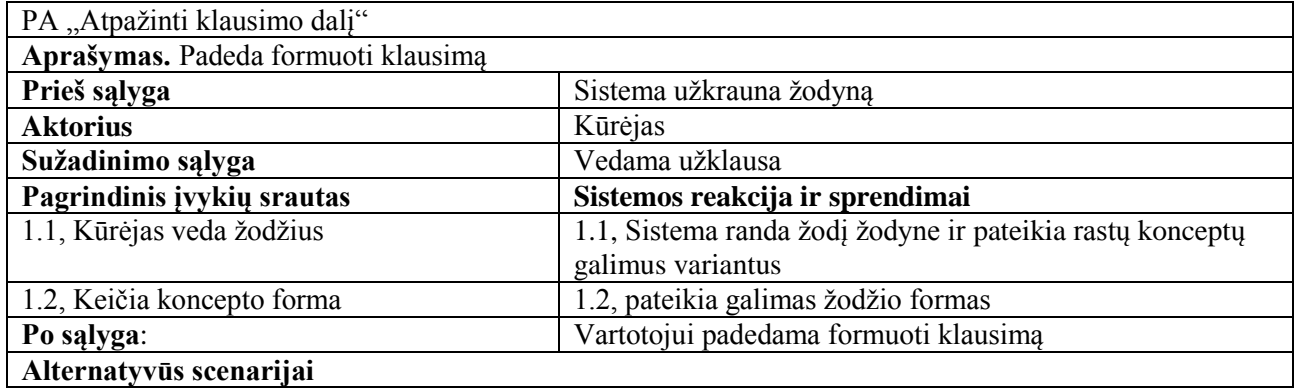

#### <span id="page-24-1"></span>**2.3 lentelė. Panaudojimo atvejo "Padėti formuoti uţklausą" aprašymas**

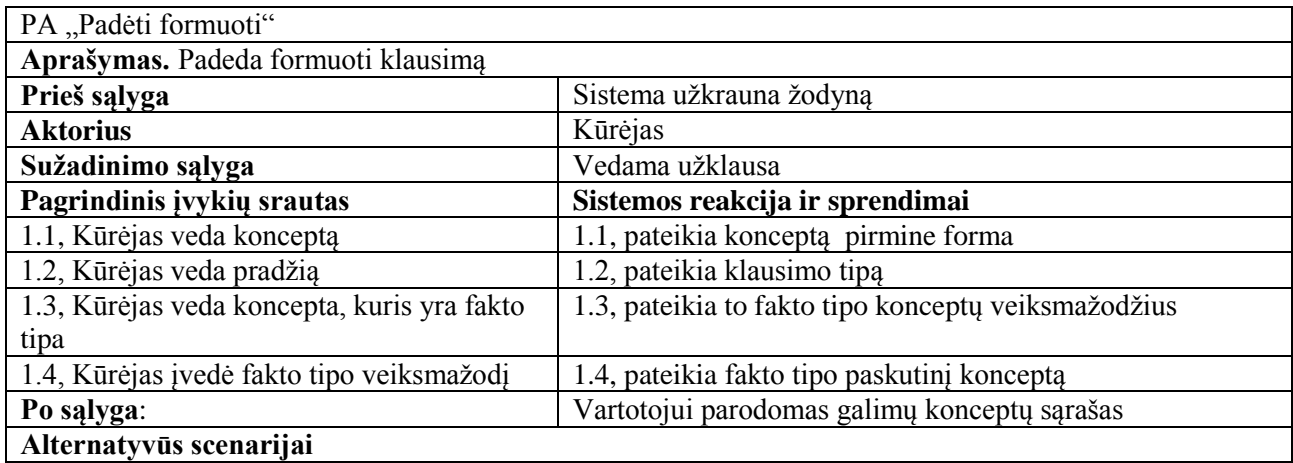

#### <span id="page-24-2"></span>**2.1.1. Veiklos procesų modelis**

2.2 paveikslėlyje pateiktas klausimo formavimo procesas. Veiklos dalyvis, naudodamas redaktorių, veda klausimo dalis (veiksmažodines formas, terminus, vardus). Sistema pateikia galimus pasirinkimo variantus.

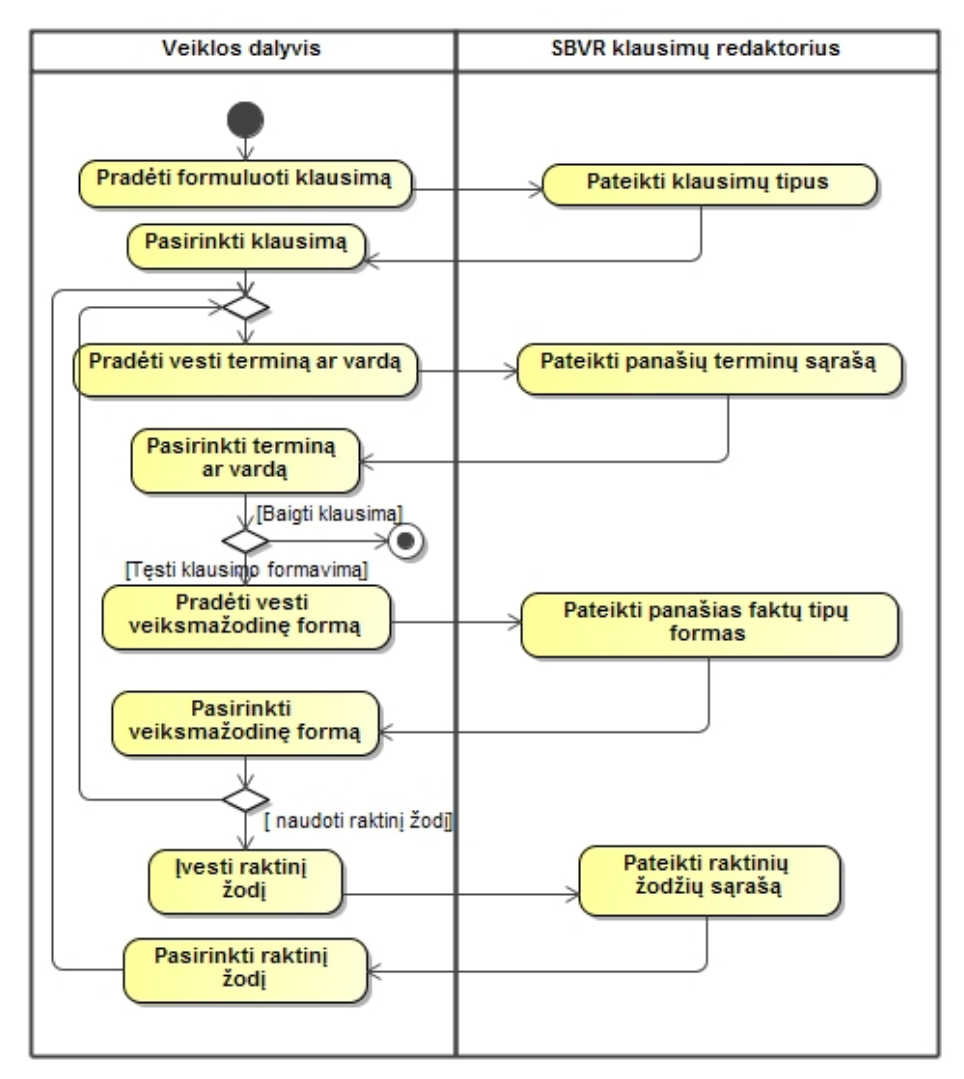

<span id="page-24-0"></span>**2.2 pav. Klausimų formavimo procesas**

## <span id="page-25-3"></span>**2.1.2. Vartotojo interfeiso modelis**

2.3 paveikslėlyje pateiktas galimas vartotojo interfeiso modelis. Vartotojas, pradėdamas rašyti užklausą, turi pasirinkti vieną iš klausimo tipų.

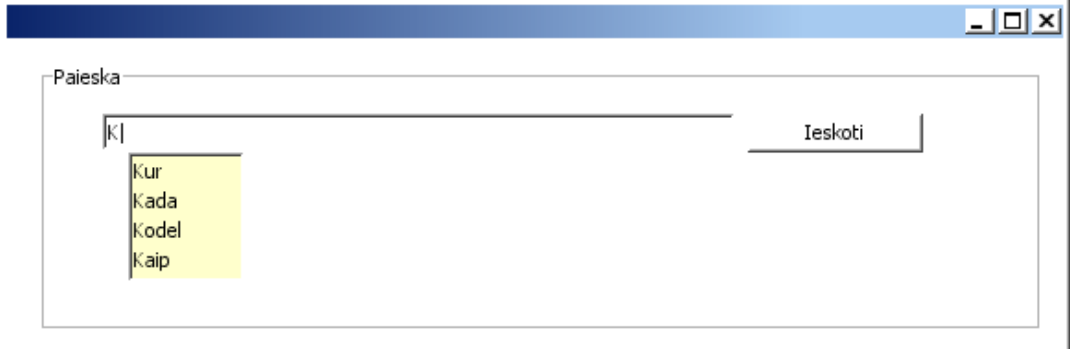

<span id="page-25-0"></span>**2.3 pav. Klausimo tipo išrinkimas**

2.4 paveikslėlyje pateiktas koncepto išsirinkimo atvejis.

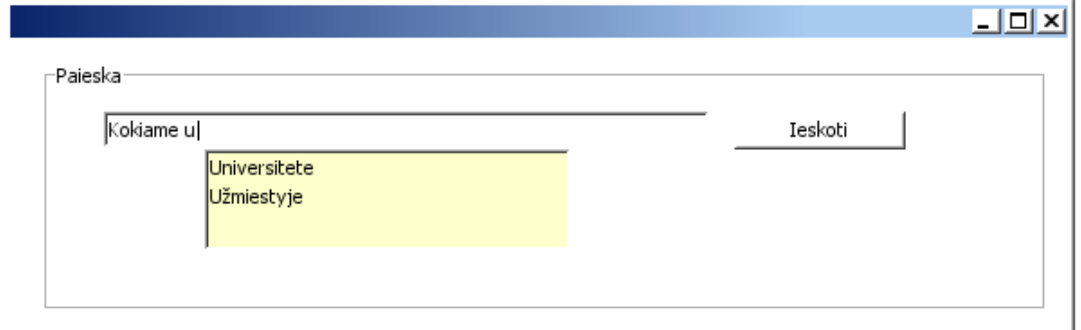

<span id="page-25-1"></span>**2.4 pav. Koncepto pasirinkimas**

2.5 paveikslėlyje pateiktas koncepto tipo išsirinkimo atvejis.

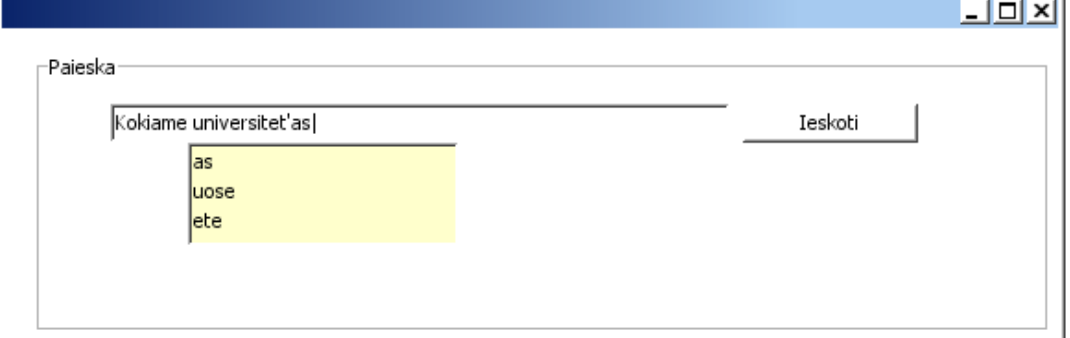

<span id="page-25-2"></span>**2.5 pav. Ţodţio formos pasirinkimas**

2.6 paveikslėlyje pateiktas fakto tipo pasirinkimo atvejis.

 $\overline{1}$ 

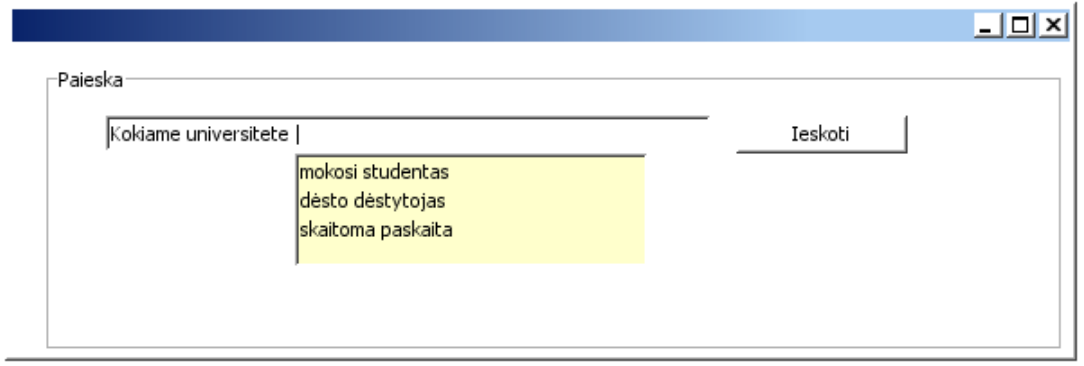

<span id="page-26-0"></span>**2.6 pav. Fakto tipo pasirinkimas**

## **2.2. Dalykinės srities modelis**

<span id="page-26-2"></span>2.7 paveiksle pateikta esybių klasių diagrama, vaizduojanti klausimų sudarymo duomenų struktūrą. Klausimą sudaro terminai, vardai, raktiniai žodžiai ir faktų tipai. Fakto tipas susideda iš terminų ar vardų ir juos jungiančių veiksmažodžių.

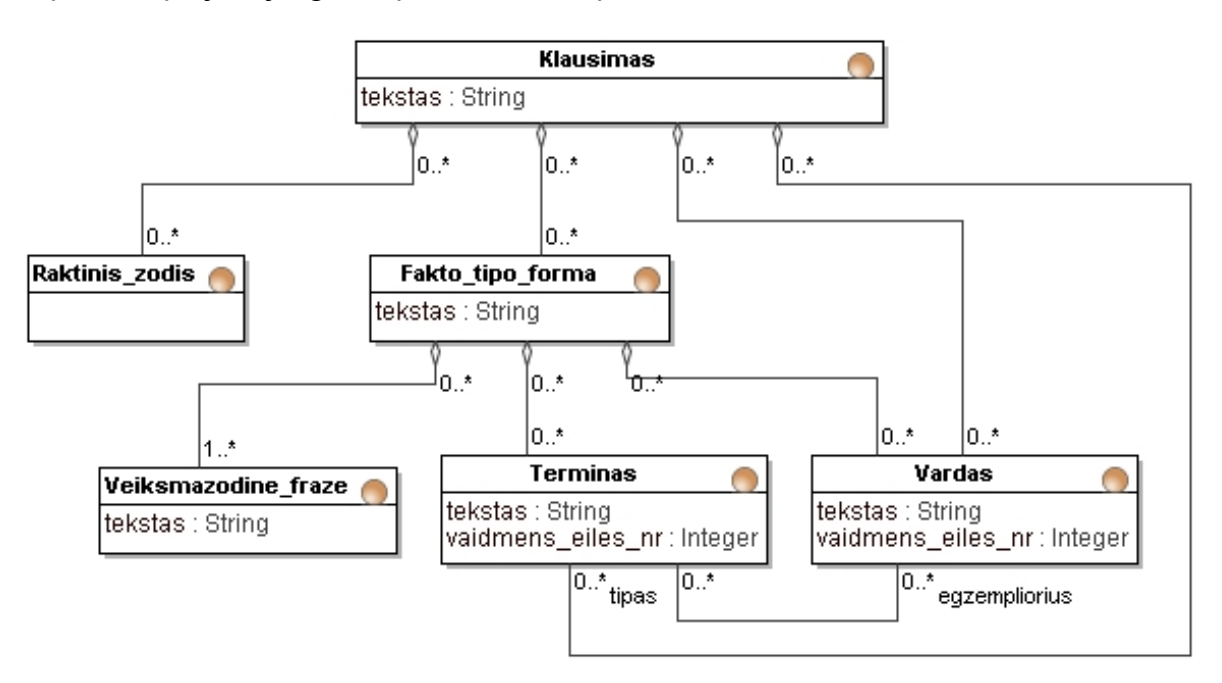

<span id="page-26-1"></span>**2.7 pav. Klausimų esybių klasių diagrama**

## <span id="page-26-3"></span>**2.3. Reikalavimų analizės apibendrinimas**

Atlikus sistemos reikalavimų analizę, buvo apibrėžtas *SBVR* struktūrizuotos kalbos klausimų redaktoriaus veikimo procesas, aprašyti redaktoriaus kūrimo reikalavimai, sudarytas dalykinės srities esybių klasių modelis. Šių rezultatų pagrindu bus sudaromas redaktoriaus projektas.

## <span id="page-27-3"></span><span id="page-27-2"></span>**3. SBVR KLAUSIMŲ REDAKTORIAUS PROJEKTAS**

## **3.1. Sistemos architektūros projektas**

### <span id="page-27-4"></span>**3.1.1. Sistemos loginė architektūra**

3.1 paveikslėlyje pavaizduota sistemos loginė architektūra. Sistemos loginėje architektūroje atvaizduotos sistemos posistemes ir jų tarpusavio sąryšį.

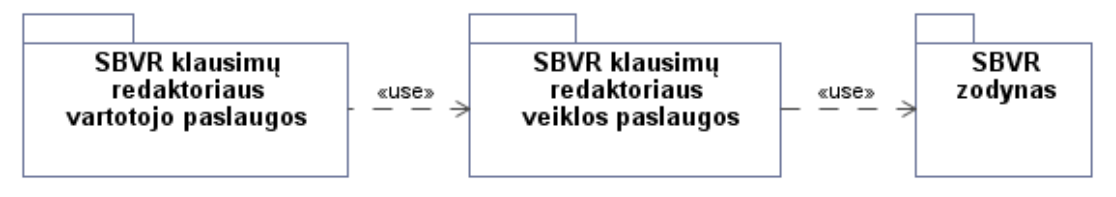

<span id="page-27-0"></span>**3.1 pav. Sistemos loginė architektūra**

### <span id="page-27-5"></span>**3.1.2. Panaudojimo atvejų analizės klasių modelis**

Panaudojimo atvejų analizės klasių modelis parodo visus elementus, kuriuos reikės sukurti: ribines, valdymo ir esybių klases (3.2 pav.).

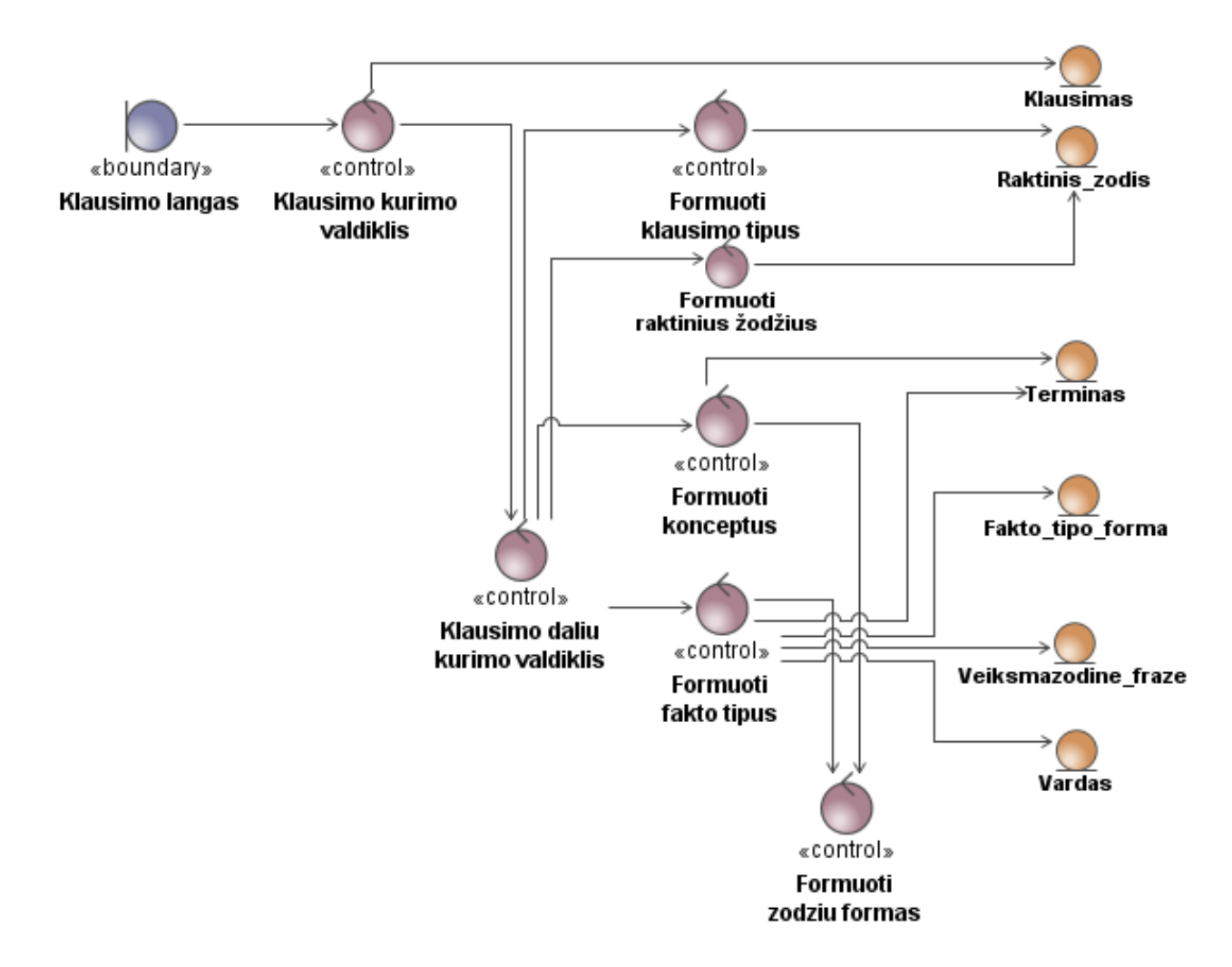

<span id="page-27-1"></span>**3.2 pav. Analizės klasių diagrama**

#### <span id="page-28-1"></span>**3.1.3. Bendras klasių modelis**

Bendrame klasių modelis parodo kokios operacijos vykdomos ribinėse, valdymo ir esybių klasėse.

#### <span id="page-28-2"></span>**3.1.4. Bendras redaktoriaus klasių modelis**

3.3 paveikslėlyje pavaizduotas bendras redaktoriaus klasių modelis.

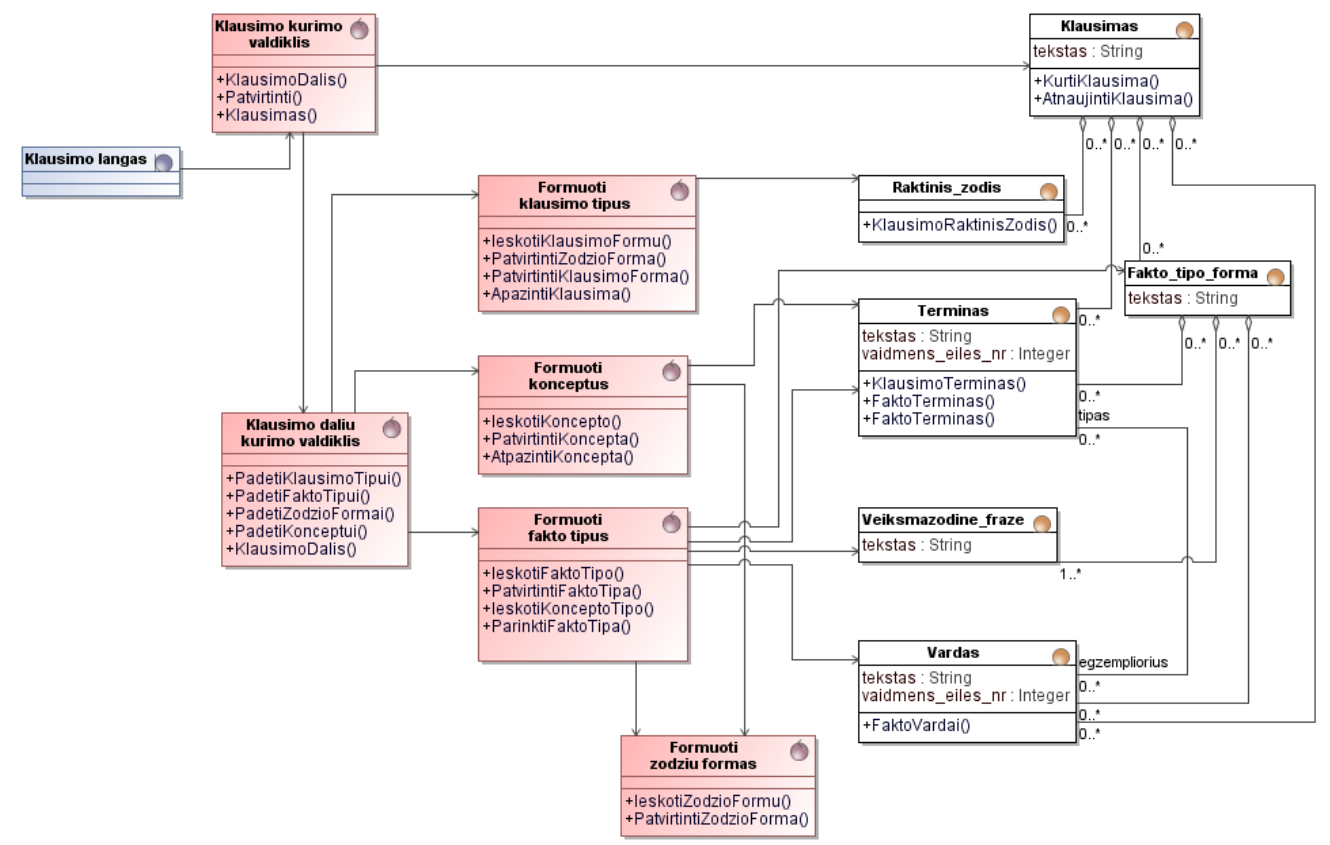

<span id="page-28-0"></span>**3.3 pav. Redaktoriaus klasių modelis**

#### <span id="page-28-3"></span>**3.1. Sistemos elgsenos modelis**

3.4 paveiksle pavaizduota struktūrizuotos natūralios kalbos užklausu redaktoriaus užklausos apdorojimo sekų diagrama. Kiekvienas klausimas skaidomas į dalis iš kurių formuojamas klausimas.

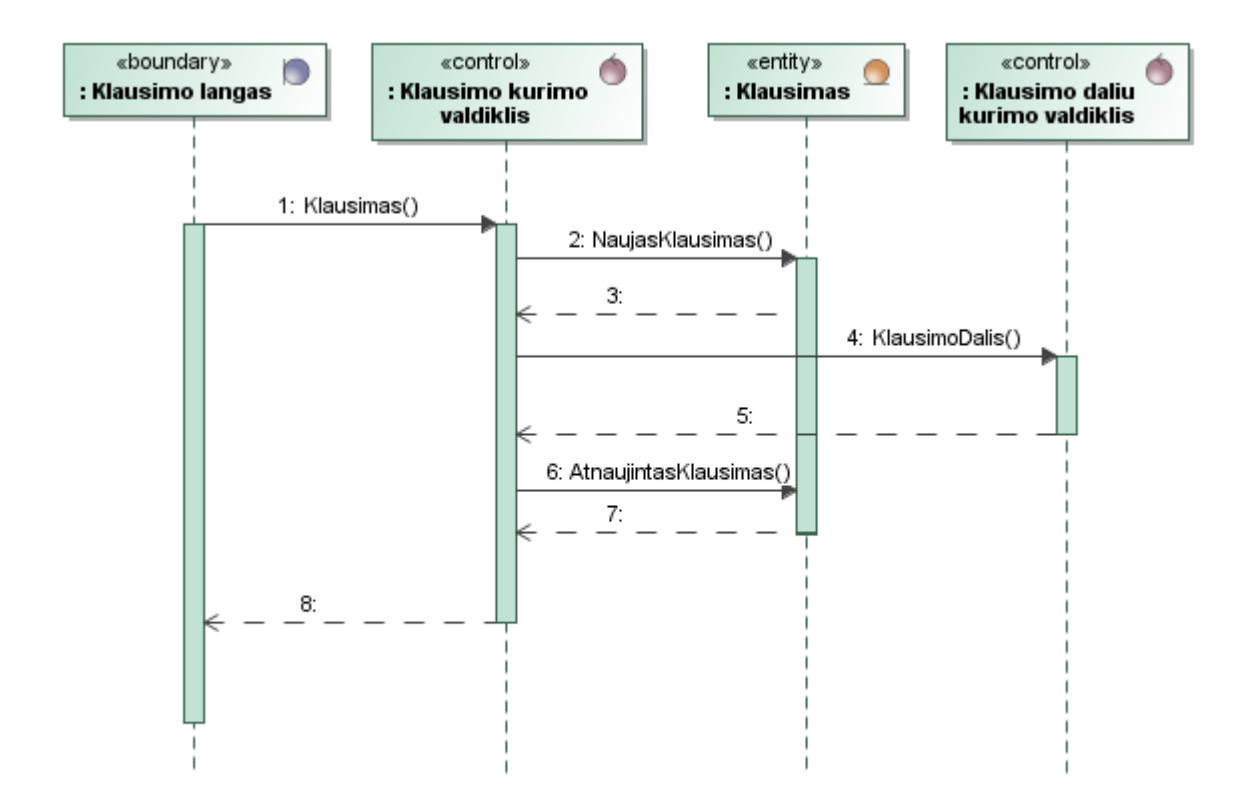

<span id="page-29-0"></span>**3.4 pav.** *SBVR* **struktūrizuotos natūralios kalbos uţklausų redaktoriaus sekų diagrama**

3.5 paveiksle pavaizduota klausimo formavimo sekos.

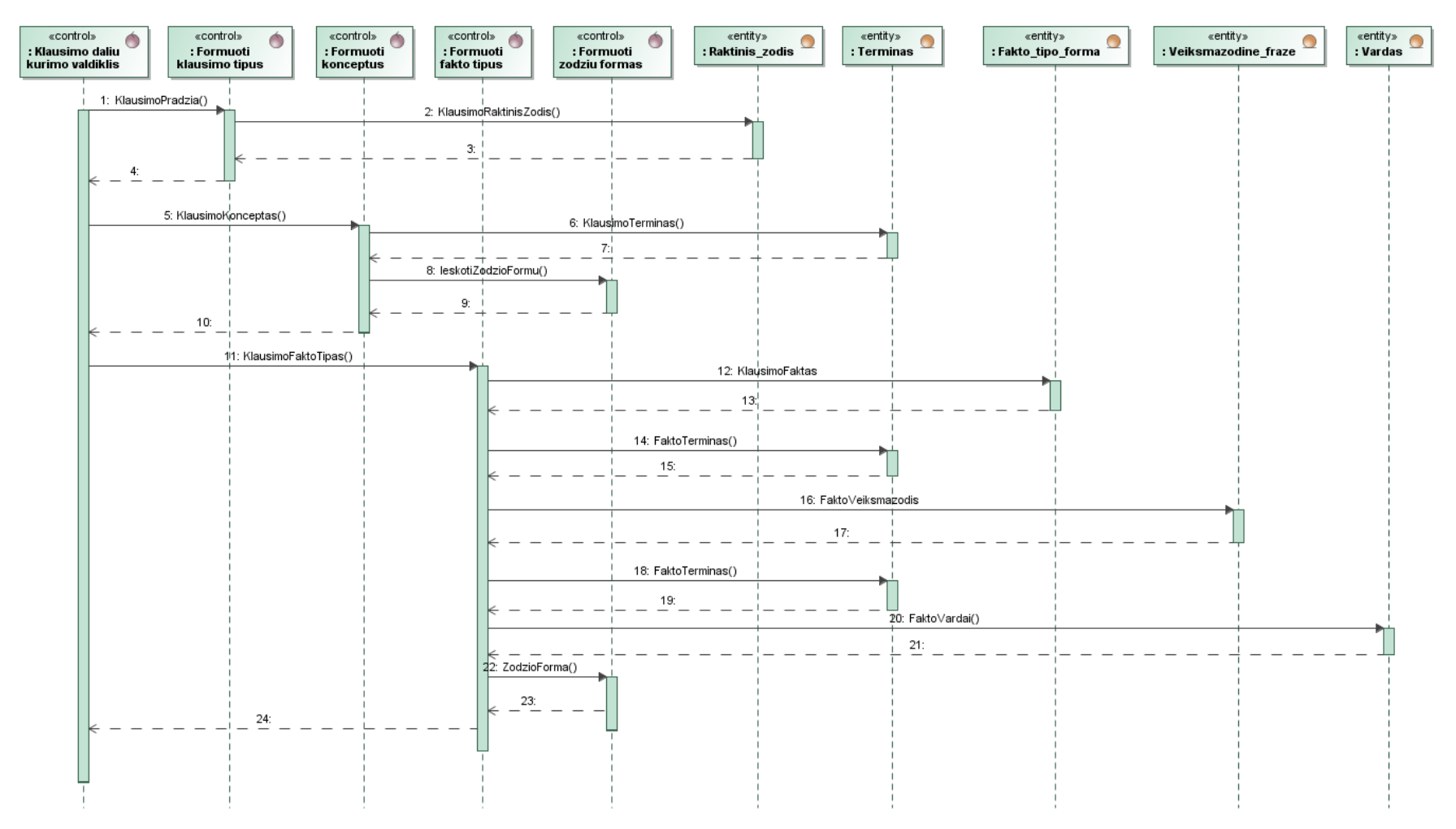

<span id="page-30-0"></span>**3.5 pav. Klausimų formavimo sekos diagrama**

#### <span id="page-31-2"></span>**3.2. Realizacijos modelis**

#### **3.2.1. Programinių komponentų architektūra**

<span id="page-31-3"></span>3.6 paveikslėlyje pateikta programinių komponentų diagrama.

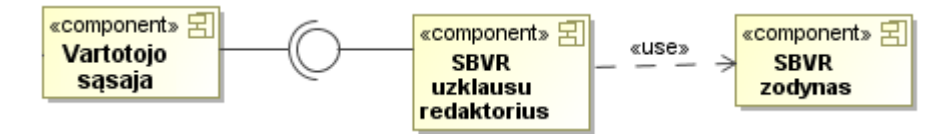

<span id="page-31-0"></span>**3.6 pav. Sistemos programinių komponentų diagrama**

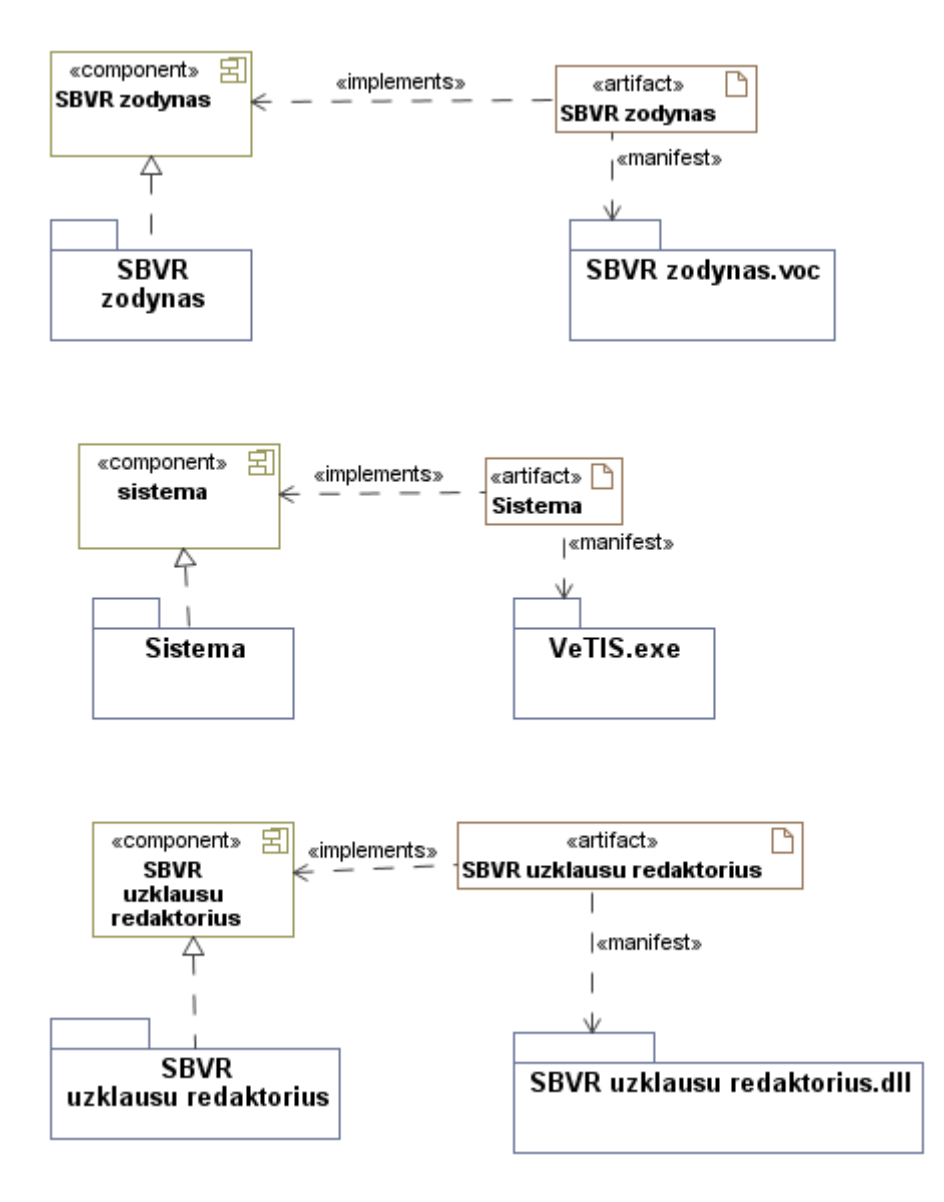

<span id="page-31-1"></span>**3.7 pav. Sistemos programinių komponentų diagrama**

## **3.2.2. Diegimo modelis**

<span id="page-32-1"></span>3.8 paveiksle pateikta *SBVR* struktūrizuotos natūralios kalbos diegimo diagrama. Sistemos pilnam funkcionavimui reikalingas *SBVR* žodynas. *SBVR* užklausų redaktorius bus įdiegtas į VeTIS įskiepį.

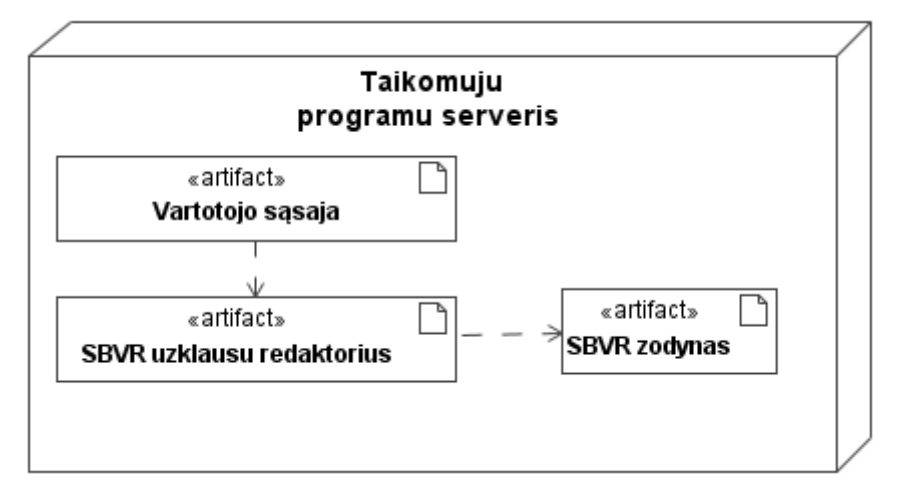

<span id="page-32-0"></span>**3.8 pav. Klausimų redaktoriaus diegimo diagrama**

## <span id="page-33-0"></span>**4. REDAKTORIAUS REALIZACIJA**

#### <span id="page-33-1"></span>**4.1. Sistemos veikimas**

Klausimai formuojami pagal šablonus, pagal kuriuos jie atpažistami. Kiekvienai grupei rašomas atskiras algoritmas. Šablonai ir klausimų pavyzdžiai:

1. Klausimai, paremti tik terminais

 $<\!\!0$ s> $<\!\!T\!\!>$ ..?"

What is organization ?

2. Klausimai sudaryti iš vieno fakto tipo

 $Qs > (\langle Ft \rangle | \langle F \rangle)$ ..?"

What persons work\_in organization?

3. Klausimai, paremti keliais faktų tipais  $<\!\!0$ s> $(<\!\!Ft$ > $|<\!\!F$ >)\* ..?"

What persons work\_in organization that is\_located\_in city Kaunas?

4. Klausimai su terminų disjunkcijomis ir konjunkcijomis

 $Qs > (\langle T \rangle ($ ,  $AND^{\circ}$  |  $,$   $OR^{\circ}) < T$   $>$   $\frac{3}{2}$   $\langle V \rangle ($   $\langle T \rangle ($ ,  $AND^{\circ}$  |  $,$   $OR^{\circ}) < T$   $>$   $\rangle^*$ ,  $\frac{3}{2}$ 

Find organizations and persons that work in those organizations

5. Klausimai su disjunkcijomis ir konjunkcijomis.

 $Qs > (\langle Ft > | \langle F > | \langle T \rangle) ((\emptyset | (R,AND^* | R,OR^*)) (\langle Ft > | \langle F > | \langle T \rangle)), ?$ What person work in organization KTU or work in organization VDU?

- $<\>Qs$  Klausimo pirmas žodis pvz: what, where
- <T> Terminas
- <V> Veiksmaţodis
- <N> Vardas
- <F> Faktas
- <Ft> Fakto tipas

#### <span id="page-33-2"></span>**4.2. Sistemos veikimo aprašymas**

Sistema padeda vartotojui sukurti klausimą, kuris sudaromas iš dalykinės srities konceptų. Vartotojui pradėjus vesti klausimą, jam pateikiamas pasirinkimo meniu, kuriame jis gali pasirinkti klausimo tipą ir dalis iš dalykinės srities žodyno. Klausimo tipas nusako jo šabloną, pagal kurį aprašoma klausimo struktūra. Rašant klausimą, vartotojui bus pateikiami tik tie konceptai, kurie aprašyti žodyne ir leidžiami šablono. 4.1, 4.2, 4.3, 4.4 paviekslėlyje pateikta įvairių klausimo kūrimo dalių žingsniai.

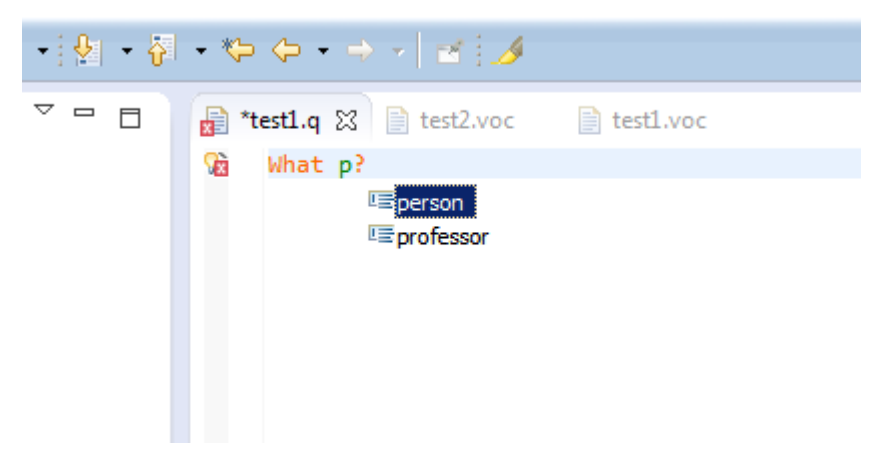

**4.1 Sukurto redaktoriaus langas, termino įvedimas**

<span id="page-34-0"></span>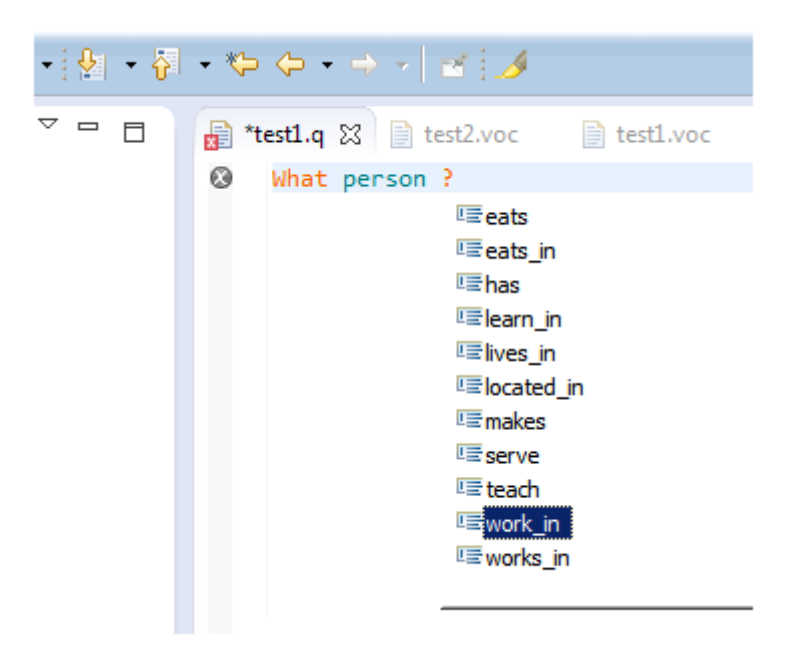

**4.2 Sukurto redaktoriaus langas, veiksmaţodţio įvedimas**

<span id="page-34-2"></span><span id="page-34-1"></span>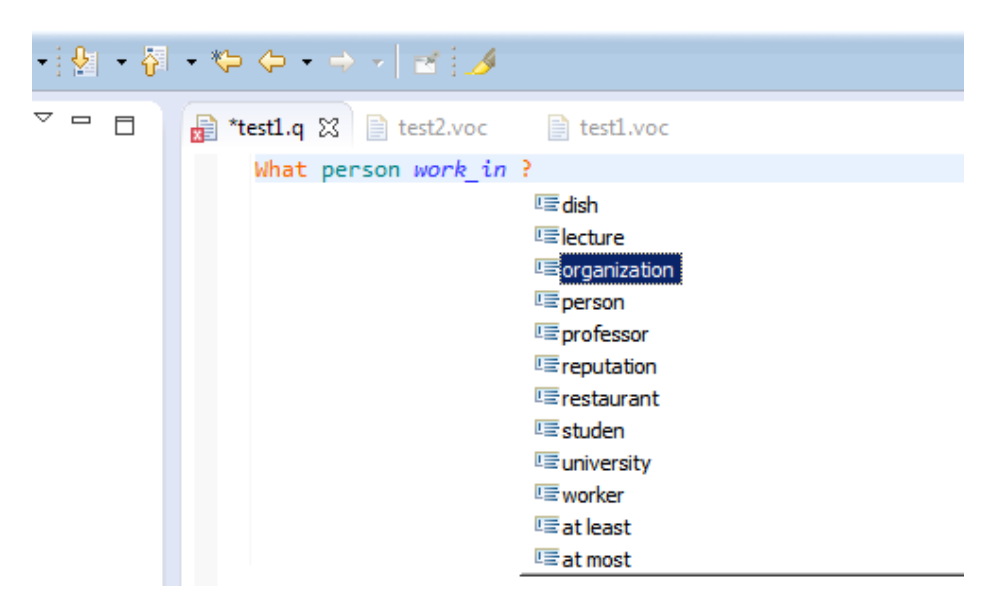

**4.3 Sukurto redaktoriaus langas, termino įvedimas**

|                                      | - [협 - 협 - や Φ - → - [ 西 ]⊿                                                                                                    |
|--------------------------------------|----------------------------------------------------------------------------------------------------|
| ▽.<br>$\qquad \qquad \Box$<br>$\Box$ | ■ *test1.q ⊠ ■ test2.voc ■ test1.voc                                                                                                    |
|                                      | What person work in organization ?                                                                                                    |
|                                      | <b>三 Apix</b><br><b>三 Arvydas</b><br><b>E Kaunas</b><br><b>医Keksas</b><br><b>写Ktu</b><br><b>EE</b> Lazanija<br>写Loyal<br><b>国Mantas</b><br><b>E</b> NotBad<br><b>国</b> equals<br>!!!! greater than |

<span id="page-35-0"></span>**4.4 Sukurto redaktoriaus langas, vardo įvedimas**

### <span id="page-35-1"></span>**4.3. Testavimo modelis ir duomenys, kontrolinis pavyzdys**

Testuojama juodosios dėžės principu. Klausimą sudaro konceptai iš žodyno. Klausimas prasideda vienu iš klausimams budingu identifikatoriumi.

Žodyno pavyzdys: person organization university studen worker lecture professor city person *lives\_in* city studen *learn\_in* university worker *works\_in* organization university *has* lecture organization *is\_ocated\_in* city professor *works\_in* university

professor *teach* lecture

studen *has* lecture

Ktu General\_concept: organization

Apix General concept: organization

Arvydas General\_concept: person

Kaunas General concept: city

#### Rezultatas – galimi *SBVR* klausimai:

Suprasti klausimai:

what is organization?

what are person?

where person Arvydas *works\_in*?

Who *works\_in* organization?

Who works\_in organization Ktu?

what persons *work\_in* organization?

what person works\_in organization KTU?

what persons not works in organization KTU?

what organizations *are\_located\_in* city Kaunas?

what person works in organization that *is located* in city Kaunas?

what person works in organization KTU and *lives* in city Vilnius?

what studens and professors *work\_in* organization ?

what person work in organization KTU or work in organization VDU?

what person work in organization KTU and *live* in city Vilnius?

Nesuprasti klausimai:

how many organization persons Arvydas work\_in?

what person studen work\_in organzation?

## <span id="page-37-0"></span>**5. EKSPERIMENTINIS SISTEMOS TYRIMAS**

#### <span id="page-37-1"></span>**5.1. Eksperimento planas**

Eksperimento tikslai buvo dvejopi:

- 1. Patikrinti, ar redaktorius atpažįsta apibrėžtus klausimų tipus.
- 2. Parodyti, kad redaktorius nepriklausomas nuo dalykinės srities

Šiam tikslui buvo paimti du žodynai ir sukurti klausimai visiems apibrėžtiems klausimų tipams.

Pirmas SBVR žodynas person organization university studen worker lecture professor city person *lives\_in* city studen *learn\_in* university worker *works\_in* organization university *has* lecture organization *is\_ocated\_in* city professor *works\_in* university professor *teach* lecture studen *has* lecture Ktu General concept: organization Apix General concept: organization Arvydas General\_concept: person Kaunas General\_concept: city

5.1 lentelėje pateikti iš pirmo žodyno sudarytų klausimų pavyzdžiai

| Klausimo tipas         | Klausimas                                      | Atpažinta        |
|------------------------|------------------------------------------------|------------------|
| Klausimai, paremti tik | What is organization?                          | $+$              |
| terminais              | What are person?                               | $^{+}$           |
| Klausimai, paremti     | Where person Arvydas works_in?                 | $+$              |
| vienu fakto tipu       |                                                |                  |
|                        | Who works_in organization?                     | $^+$             |
|                        | Who works_in organization Ktu?                 | $+$              |
|                        | what persons work_in organization?             | $+$              |
|                        | what person works_in organization KTU?         | $+$              |
|                        | what persons not works_in organization KTU?    | $^{+}$           |
|                        | what organizations are_located_in city Kaunas? | $+$              |
| Klausimai, paremti     | what person works_in organization that         | $^{+}$           |
| keliais faktų tipais   | is_located_in city Kaunas?                     |                  |
|                        | what person works_in organization KTU and      | $^{+}$           |
|                        | lives_in city Vilnius?                         |                  |
| Klausimai su terminų   | what studens and professors work_in            |                  |
| konjunkcijomis arba    | organization?                                  | $+$              |
| disjunkcijomis         |                                                |                  |
| Klausimai su           | what person work_in organization KTU or        |                  |
| konjunkcijomis arba    | work_in organization VDU?                      | $\boldsymbol{+}$ |
| disjunkcijomis         |                                                |                  |
|                        | what person work_in organization KTU and       | $\! + \!$        |
|                        | live_in city Vilnius?                          |                  |

<span id="page-38-0"></span>**5.1 lentelė. Pirmo ţodyno sudarytų klausimų lentelė**

## Antras SBVR žodynas

person

organization

restaurant

customer

client Synonym: customer

chef dish reputation chef *makes* dish chef *work\_in* organization client *eats* dish client *eats\_in* restaurant chef *eats\_in* restaurant chef *serve* client restaurant *has* chef restaurant *has* reputation person *has* reputation restaurant General\_concept: organization person General\_concept: organization Arvydas General\_concept: client Mantas General\_concept: chef chef General\_concept: person PyragaiciaiIrKO General concept: restaurant Keksas General\_concept: dish Lazanija General concept: dish NotBad General\_concept: reputation Loyal General\_concept: reputation

### 5.2 lentelėje pateikta iš antro žodyno sudarytų klausimo variantus

#### <span id="page-39-0"></span>**5.2 lentelė. Antro ţodyno sudarytų klausimų lentelė**

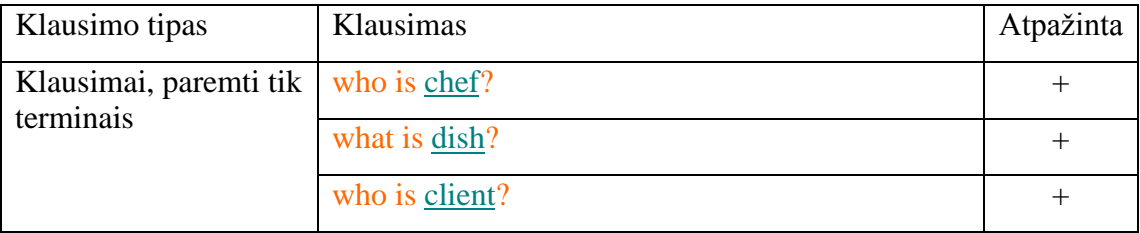

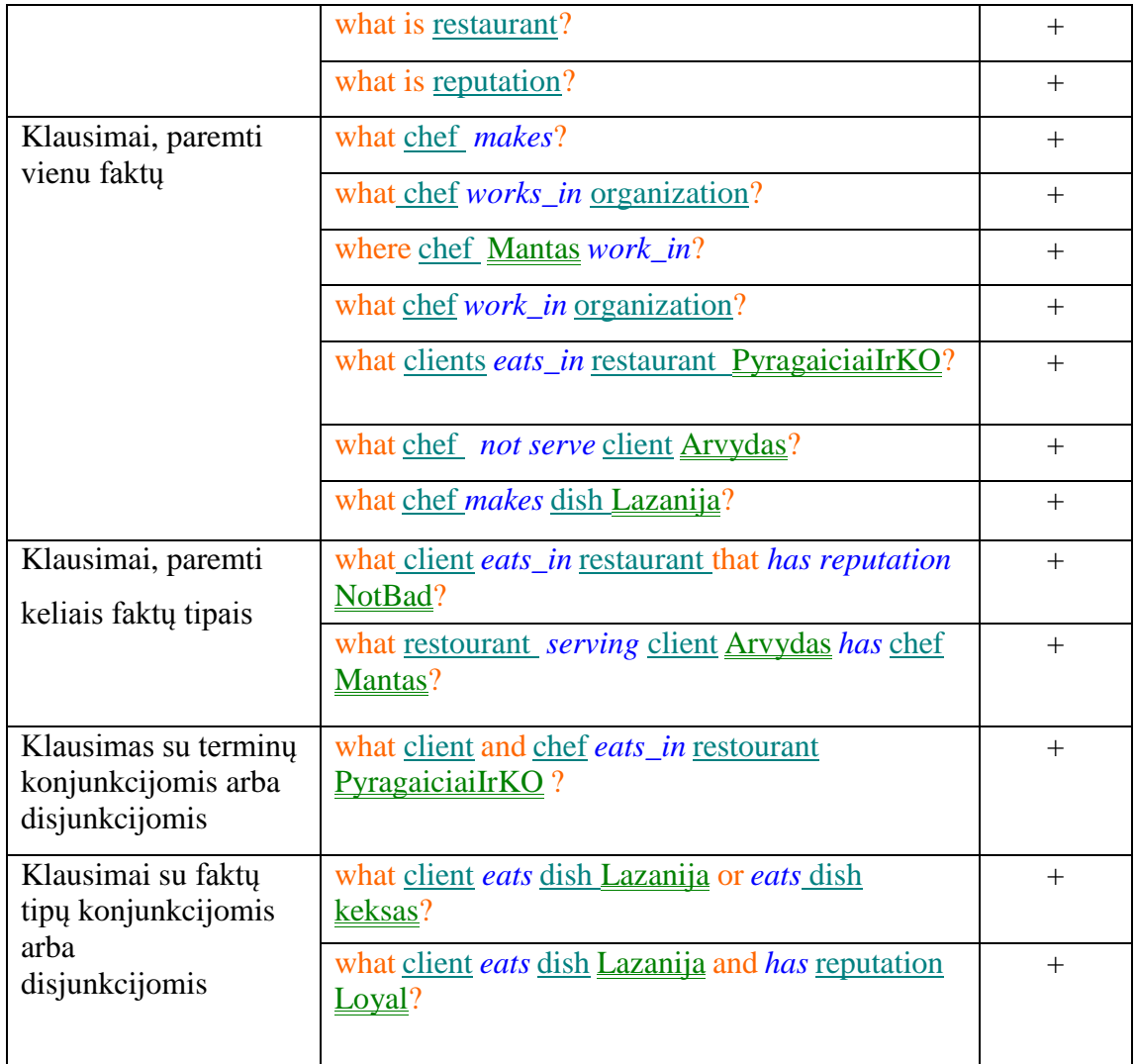

## **5.2.Eksperimento rezultatai**

<span id="page-40-1"></span>Eksperimentas parodė, kad redaktorius atpažįsta klausimus iš sudaryto šablono. Klausimai turi savyje turėti taisyklinga fakto tipą (fakto tipą aprašo SBVR standartas). 5.3 lentelėje palygintos esamos sistemos su sukurtu įrankiu.

<span id="page-40-0"></span>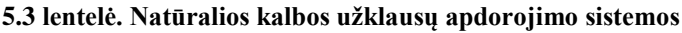

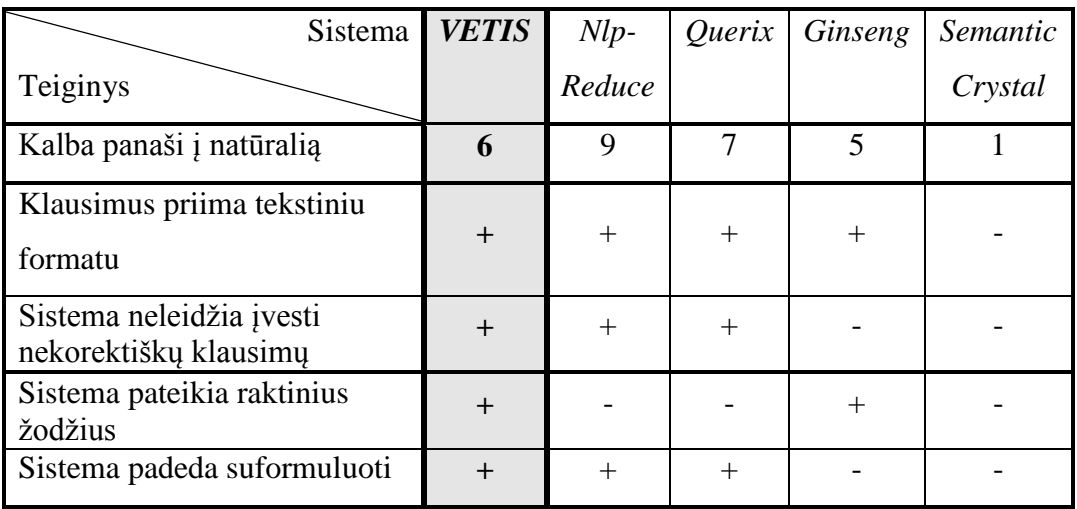

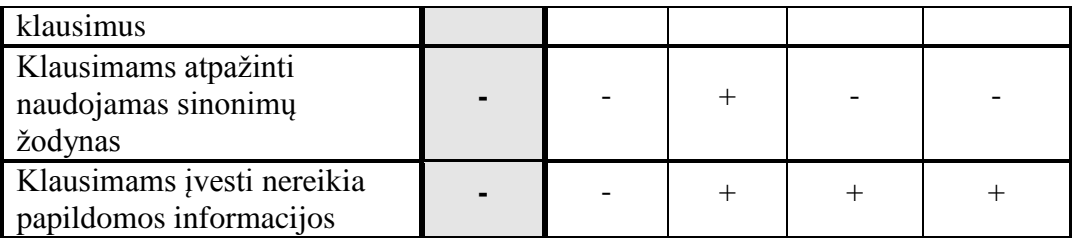

<span id="page-41-0"></span>**5.4 lentelė. Paaiškinti simboliai**

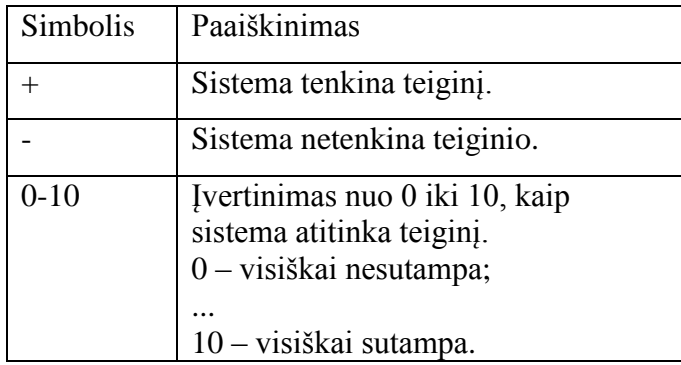

## <span id="page-42-0"></span>**6. IŠVADOS**

- 1. Literatūros šaltinių analizė parodė, kad aktualu sukurti klausimų redaktorių, kuriuo galėtų naudotis vartotojai, nežinantys ontologijų užklausų kalbos, ir tą galima padaryti *SBVR* struktūrizuotos kalbos pagrindu, kadangi ja užrašytus klausimus galima transformuoti į *SPAROL* užklausas.
- 2. Sukurtas įrankis *SBVR* struktūrizuotos kalbos klausimams sudaryti, formuojant juos iš veiklos ţodyno konceptų ir taikant šablonus, sudarytus *SBVR* metamodelio pagrindu.
- 3. Kadangi klausimai sudaromi naudojant dalykinės srities žodyną, jis padeda dalykinės srities žinovams rašyti užklausas nenaudojant *SPARQL* užklausų kalbos, kuri nepriimtina ne IT specialistams
- 4. Sukurtas klausimų redaktorius pranašesnis už esamas panašias sistemas, nes leidžia formuluoti tikslius klausimus, kurie sudaromi iš dalykinės srities konceptų, ir formalizuojami, nes remiasi šablonais, sudarytais pagal *SBVR* metamodelį.
- 5. Sukurtu redaktoriumi sudaromi klausimai savo struktūra panašesnį į natūralią lyginant su *Ginseng* ir *Semantic Crystal* formuojamais klausimais ir formalesni negu *Nlp-Reduce*, *Querix* užklausos. Lyginant su šiomis sistemomis, *SBVR* natūralios kalbos klausimų struktūra labiausiai subalansuota.
- 6. Klausimų redaktorius integruotas į *VETIS* įrankį ir bus pritaikytas semantinės paieškos sistemoje.

## <span id="page-43-0"></span>**7. LITERATŪRA**

- <span id="page-43-1"></span>[ 1 ] Šukys, Algirdas; Nemuraitė, Lina; Šinkevičius, Edvinas; Paradauskas, Bronius. Querying ontologies on the base of semantics of business vocabularies and business rules // Information Technologies' 2011 : proceedings of the 17th international conference on Information and Software Technologies, IT 2011, Kaunas, Lithuania, April 27-29, 2011. 2011, p. 247-254.
- <span id="page-43-9"></span>[ 2 ] A. Šukys, L. Nemuraitė, E. Šinkevičius, B. Paradauskas SBVR Based Representation of SPARQL Queries and SWRL Rules for Analyzing Semantic Relations. Bustech 2011 [elektroninis išteklius]: the First International Conference on Business Intelligence and Technology, September 25-30, Rome, Italy. IARIA,  $2011$ , p. 1–6.
- <span id="page-43-7"></span>[ 3 ] Nemuraitė, Lina; Skersys, Tomas; Šukys, Algirdas; Šinkevičius, Edvinas; Ablonskis, Linas. VETIS tool for editing and transforming SBVR business vocabularies and business rules into UML&OCL models // Information Technologies' 2010 : proceedings of the 16th international conference on Information and Software Technologies, IT 2010, Kaunas, Lithuania, April 21-23, 2010. 2010, p. 377-384.
- <span id="page-43-8"></span>[4] VeTIS User Guide. Prieiga per internetą, <http://www.magicdraw.com/files/manuals/VeTISUserGuide.pdf>
- <span id="page-43-2"></span>[ 5 ] OMG. Semantics of Business Vocabulary and Business Rules, 2008. Prieiga per internetą, <http://www.omg.org/spec/SBVR/1.0/PDF>
- <span id="page-43-3"></span>[ 6 ] Alexamdros, Marinos; Sotiris, Moschoyiannis; Paul, Krause. An SBVR to SQL Compiler. Prieiga per internetą<http://ceur-ws.org/Vol-649/paper7.pdf>
- <span id="page-43-4"></span>[ 7 ] Esther Kaufmann, Abraham Bernstein. How Useful Are Natural Language Interfaces to the Semantic Web for Casual End-Users? Prieiga per internetą, <http://www.cs.xu.edu/csci390/08s/NLInterfacesUsefulToEndUsers.pdf>
- <span id="page-43-10"></span>[ 8 ] Šukys, Algirdas; Nemuraitė, Lina; Paradauskas, Bronius; Šinkevičius, Edvinas. Transformation framework for SBVR based semantic queries in business information systems // Bustech 2012 [elektroninis išteklius] : the second International Conference on Business Intelligence and Technology, July 22-27, 2012, Nice, France. IARIA, 2012, p. 1–6.
- [ 9 ] A. Šukys, L. Nemuraitė, B. Paradauskas Representing and Transforming SBVR Question Patterns into SPARQL. // Information and software technologies : 18th International Conference, ICIST 2012, Kaunas, Lithuania, September 13-14, 2012 : proceedings / [edited by] Tomas Skersys, Rimantas Butleris, Rita Butkiene. Berlin, Heidelberg : Springer, 2012. (Communications in computer and information science, Vol. 319, ISSN 1865-0929). ISBN 9783642333071. p. 436-451.
- <span id="page-43-6"></span>[ 10 ] Ginseng: A Guided Input Natural Language Search Engine. Prieiga per internetą, [http://citeseerx.ist.psu.edu/viewdoc/download?doi=10.1.1.125.9665&rep=re](http://citeseerx.ist.psu.edu/viewdoc/download?doi=10.1.1.125.9665&rep=rep1&type=pdf) [p1&type=pdf](http://citeseerx.ist.psu.edu/viewdoc/download?doi=10.1.1.125.9665&rep=rep1&type=pdf)
- <span id="page-43-5"></span>[ 11 ] Esther Kaufmann, Abraham Bernstein, and Lorenz Fischer. NLP-Reduce: A "na¨ıve" but Domain-independent Natural Language Interface for Querying

Ontologies. Prieiga per internetą, [http://gate.ac.uk/sale/dd/related](http://gate.ac.uk/sale/dd/related-work/Kaufmann_nlp+reduce_ESWC2007.pdf)[work/Kaufmann\\_nlp+reduce\\_ESWC2007.pdf](http://gate.ac.uk/sale/dd/related-work/Kaufmann_nlp+reduce_ESWC2007.pdf)

- <span id="page-44-1"></span>[ 12 ] Esther Kaufmann, Abraham Bernstein, and Renato Zumstein, Querix: A Natural Language Interface to Query Ontologies Based on Clarification Dialogs. Prieiga per internetą, [http://gate.ac.uk/sale/dd/related](http://gate.ac.uk/sale/dd/related-work/2006+Kaufmann+Querix.pdf)[work/2006+Kaufmann+Querix.pdf](http://gate.ac.uk/sale/dd/related-work/2006+Kaufmann+Querix.pdf)
- <span id="page-44-2"></span>[ 13 ] Danica Damljanovic, Milan Agatonovic, and Hamish Cunningham. Natural Language Interfaces to Ontologies: Combining Syntactic Analysis and Ontology-Based Lookup through the User Interaction. Prieiga per internetą, [http://www.larkc.eu/wp-content/uploads/2008/01/2010-Natural-Language-](http://www.larkc.eu/wp-content/uploads/2008/01/2010-Natural-Language-Interfaces-to-Ontologies-Combining-Syntactic-Analysis-and-Ontology-Based-Lookup-through-the-User-Interaction.pdf)[Interfaces-to-Ontologies-Combining-Syntactic-Analysis-and-Ontology-](http://www.larkc.eu/wp-content/uploads/2008/01/2010-Natural-Language-Interfaces-to-Ontologies-Combining-Syntactic-Analysis-and-Ontology-Based-Lookup-through-the-User-Interaction.pdf)[Based-Lookup-through-the-User-Interaction.pdf](http://www.larkc.eu/wp-content/uploads/2008/01/2010-Natural-Language-Interfaces-to-Ontologies-Combining-Syntactic-Analysis-and-Ontology-Based-Lookup-through-the-User-Interaction.pdf)
- <span id="page-44-0"></span>[ 14 ] Esther Kaufmann, Abraham Bernstein. Evaluating the Usability of Natural Language Query Languages and Interfaces to Semantic Web Knowledge Bases. Prieiga per internetą, [http://gate.ac.uk/sale/dd/related](http://gate.ac.uk/sale/dd/related-work/2009+Kaufmann+Usability+of+interfaces+for+sw.pdf)[work/2009+Kaufmann+Usability+of+interfaces+for+sw.pdf](http://gate.ac.uk/sale/dd/related-work/2009+Kaufmann+Usability+of+interfaces+for+sw.pdf)
- [ 15 ] Silvie Spreeuwenberg and Keri Anderson Healy. SBVR's Approach to Controlled Natural Language. Prieiga per internetą, [http://ceur-ws.org/Vol-](http://ceur-ws.org/Vol-448/paper26.pdf)[448/paper26.pdf](http://ceur-ws.org/Vol-448/paper26.pdf)